# VC<sub>3</sub>

DOE Collaborative Projects Meeting **Sponsored by the U.S. Department of Energy Office of Advanced Scientific Computing Research September 23–25, 2019**

#### Virtual Clusters for Community Computation

Douglas Thain, University of Notre Dame Rob Gardner, University of Chicago John Hover, Brookhaven National Lab

## **Outline**

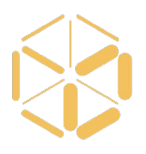

- Intro to the Virtual Cluster Concept
- Self-service Provisioning of Middleware Across Heterogeneous Resources
- Dealing with Software Environments
- Clustering Middleware Examples
- New Applications and Configurations
- Thoughts and Lessons Learned

#### Introduction

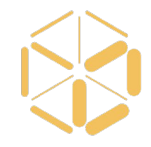

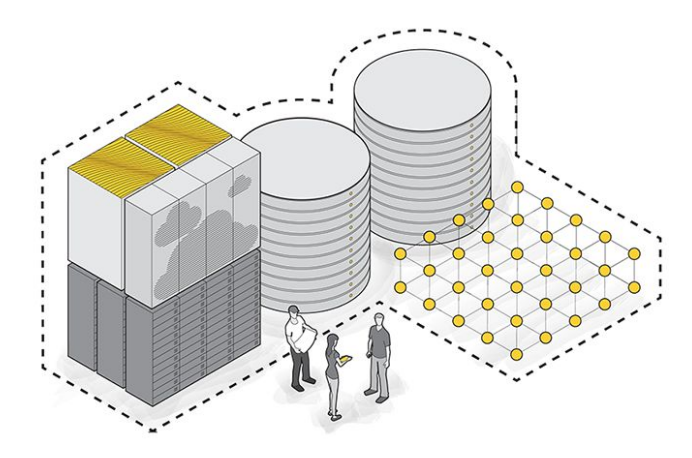

VC3: A platform for provisioning cluster frameworks over heterogeneous resources for collaborative science teams

You have developed a complex workload which runs successfully at one site, perhaps your home university.

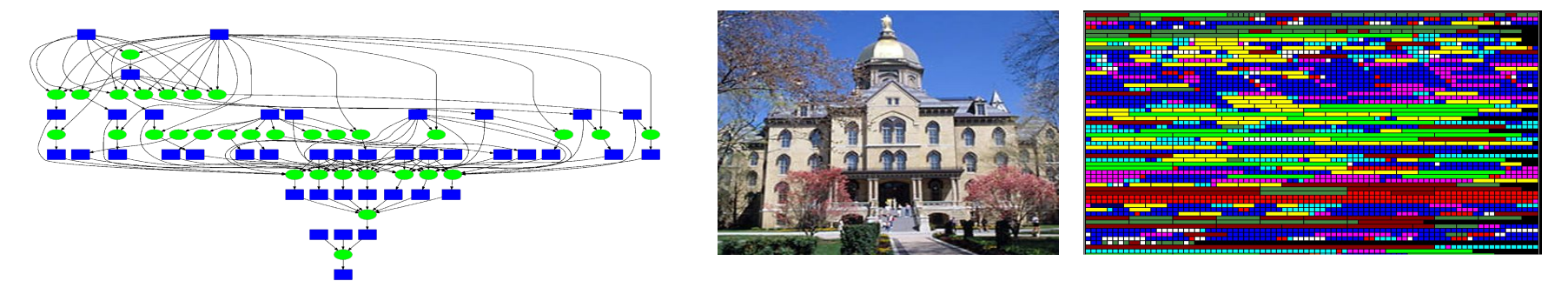

Now, you want to migrate and expand that application to national-scale infrastructure. And allow others to easily access and run similar workloads.

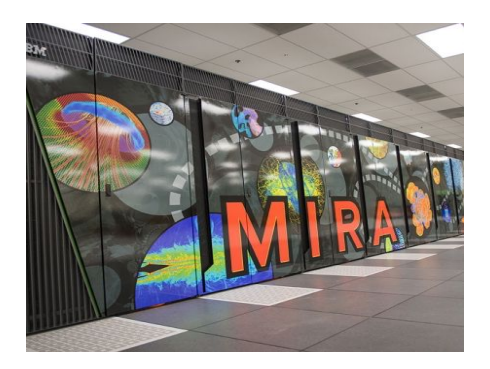

XSE **Extreme Science and Engineering Discovery Environment** 

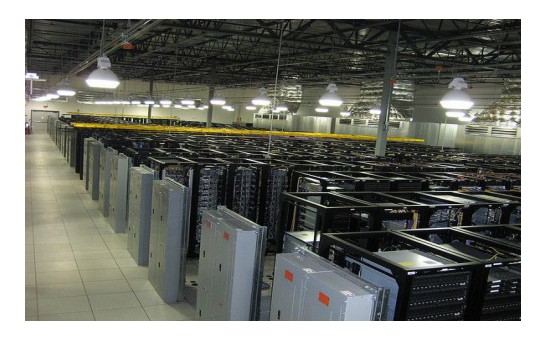

Leadership HPC Facility **Distributed Computing Facility** Commercial Cloud

#### Concept: Virtual Cluster

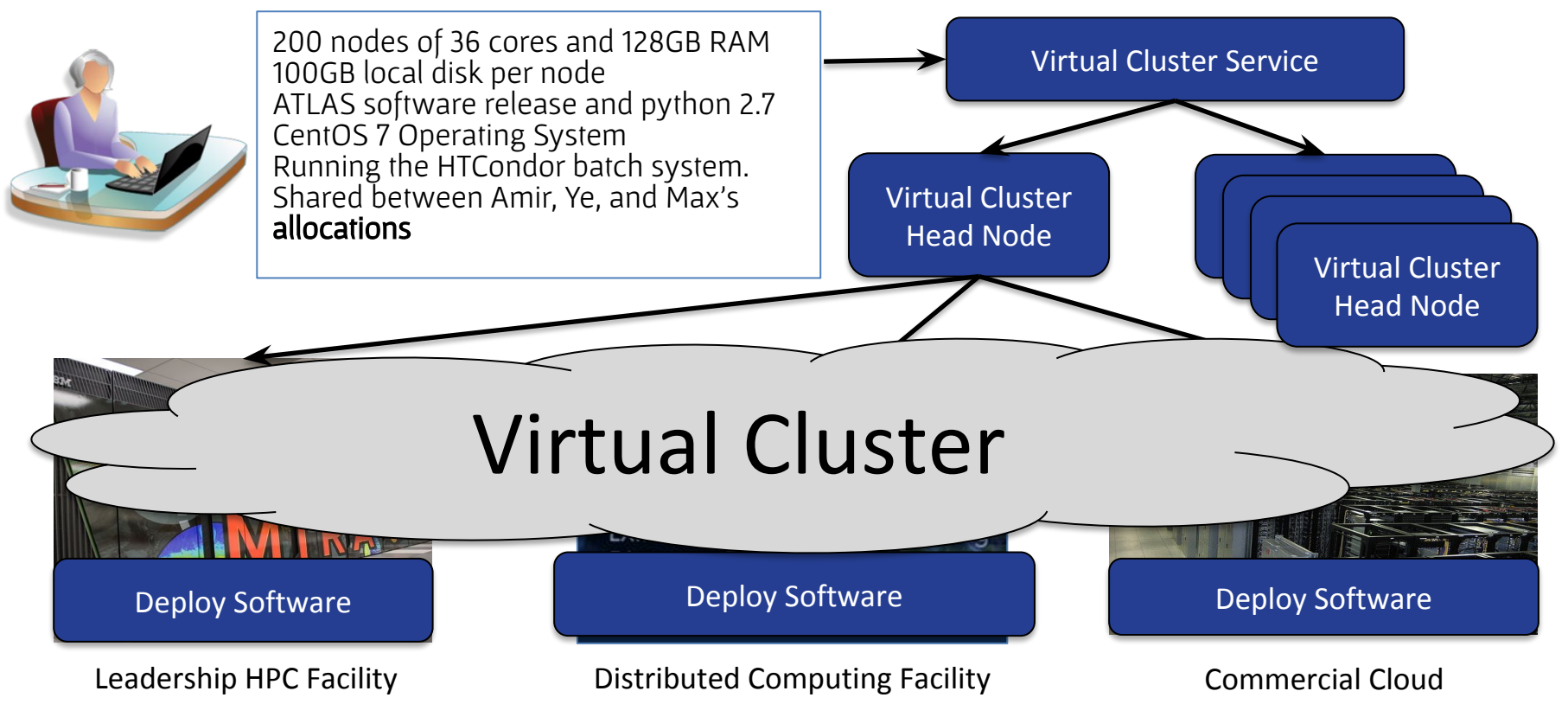

#### Concept: Virtual Cluster

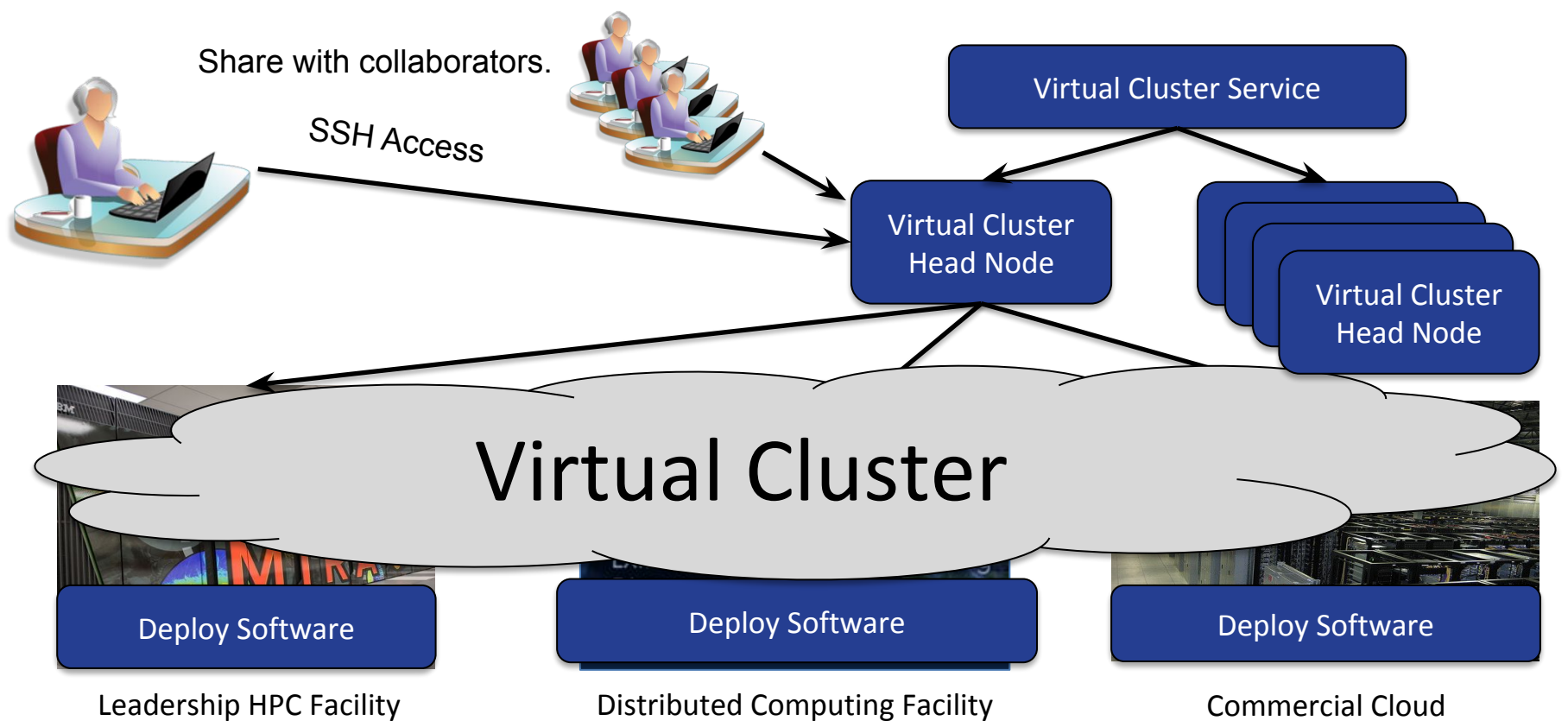

#### VC3: Virtual Clusters for Community Computation

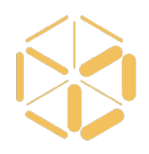

- **●** VC3 is an interactive service for creating/sharing/using virtual clusters.
- **●** A virtual cluster consists of:
	- $\circ$  1 x head node for interactive access to the cluster. (SSH, Jupyter,..)
	- N x worker nodes for executing your workload.
	- **Middleware** to manage the cluster. (HTCondor, Makeflow, Spark, ...)
	- **Application** software to do real work. (BLAST, CMSSW, etc...)
- A virtual cluster is created using:
	- Your standard accounts/credentials on existing facilities.
	- Plain ssh/qsub/srun access on each facility.
	- Container technology (if available) or user-level software builds (otherwise).
	- (No special privileges or admin access required on the facility.)

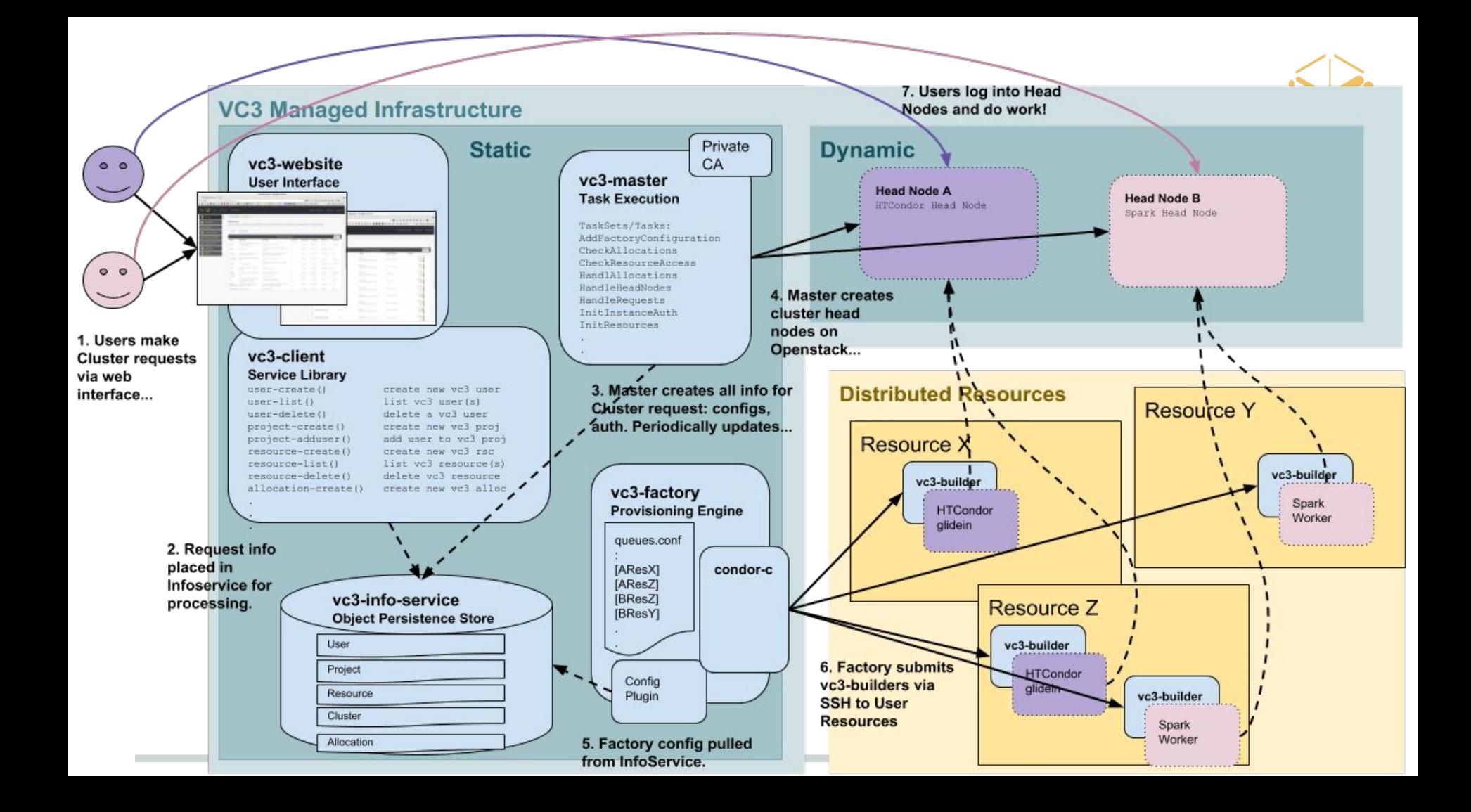

#### Self-Service Provisioning

#### www.virtualclusters.org

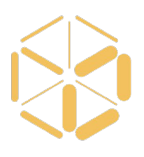

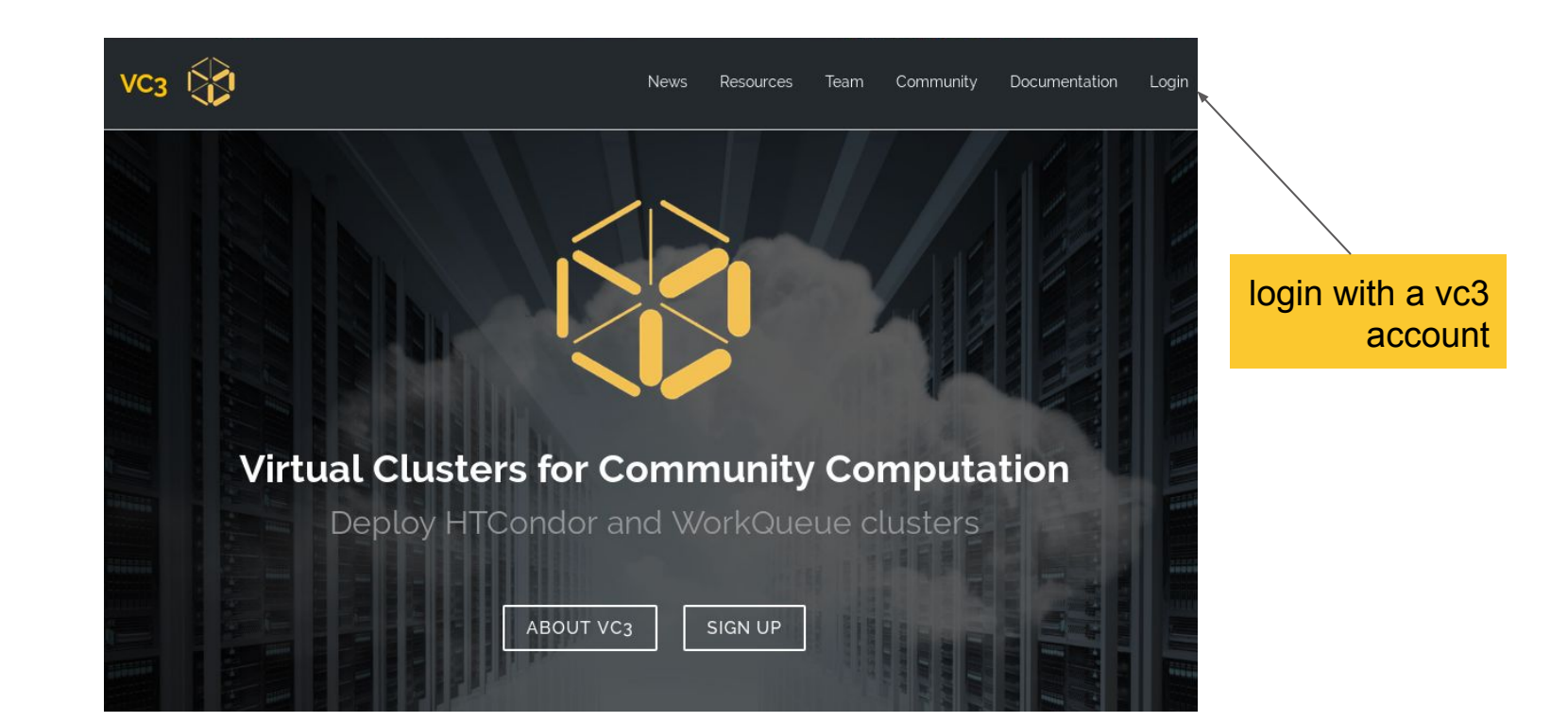

#### Institutional Identity (CI-Logon)

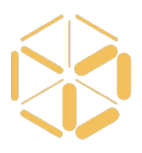

 $\mathbf{g}_{\mathbf{y}}$  globus Globus Account Log In Log in to use VC3 Use your existing organizational login e.g., university, national lab, facility, project University of Notre Dame  $\overline{\phantom{0}}$ Didn't find your organization? Then use Globus ID to sign in. (What's this?)

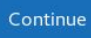

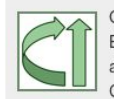

Globus uses CILogon to enable you to Log In from this organization. By clicking Continue, you agree to the CILogon privacy policy and you agree to share your username, email address, and affiliation with CILogon and Globus. You also agree for CILogon to issue a certificate that allows Globus to act on your behalf.

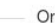

**G** Sign in with Google

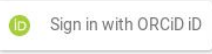

#### Curated Resources

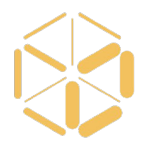

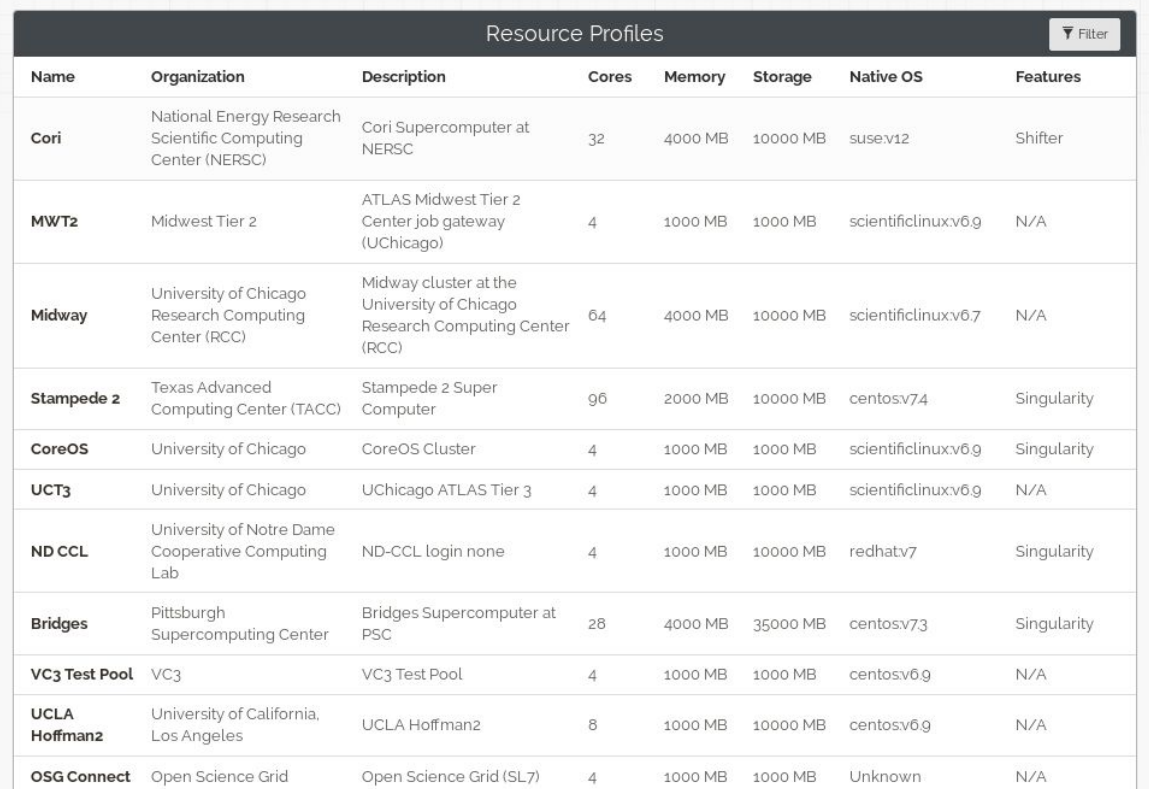

#### Allocations

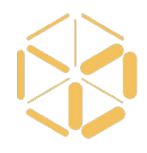

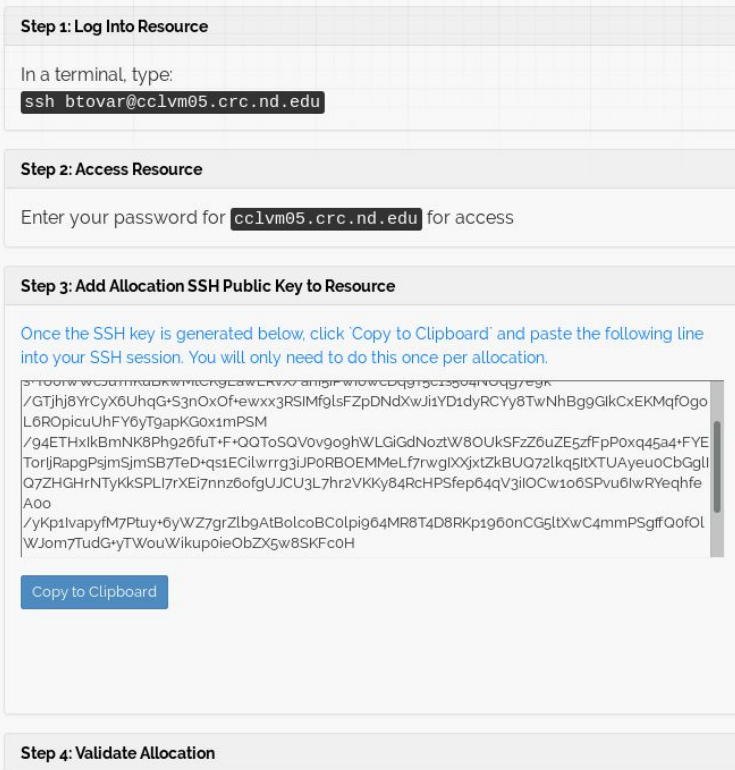

#### Projects

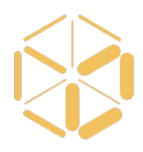

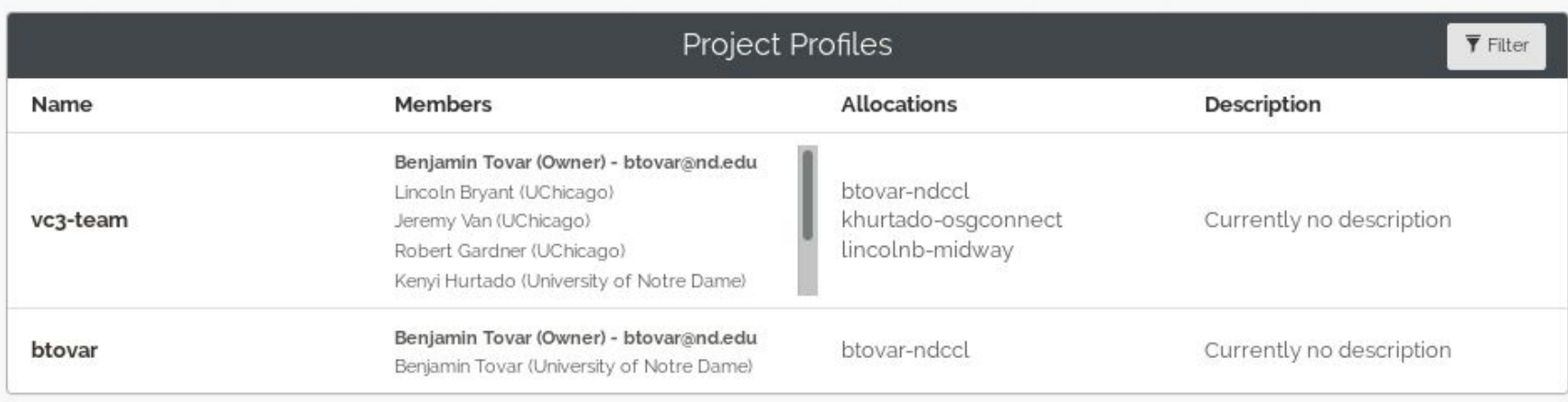

#### Launching a Virtual Cluster

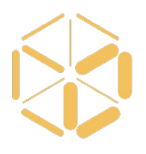

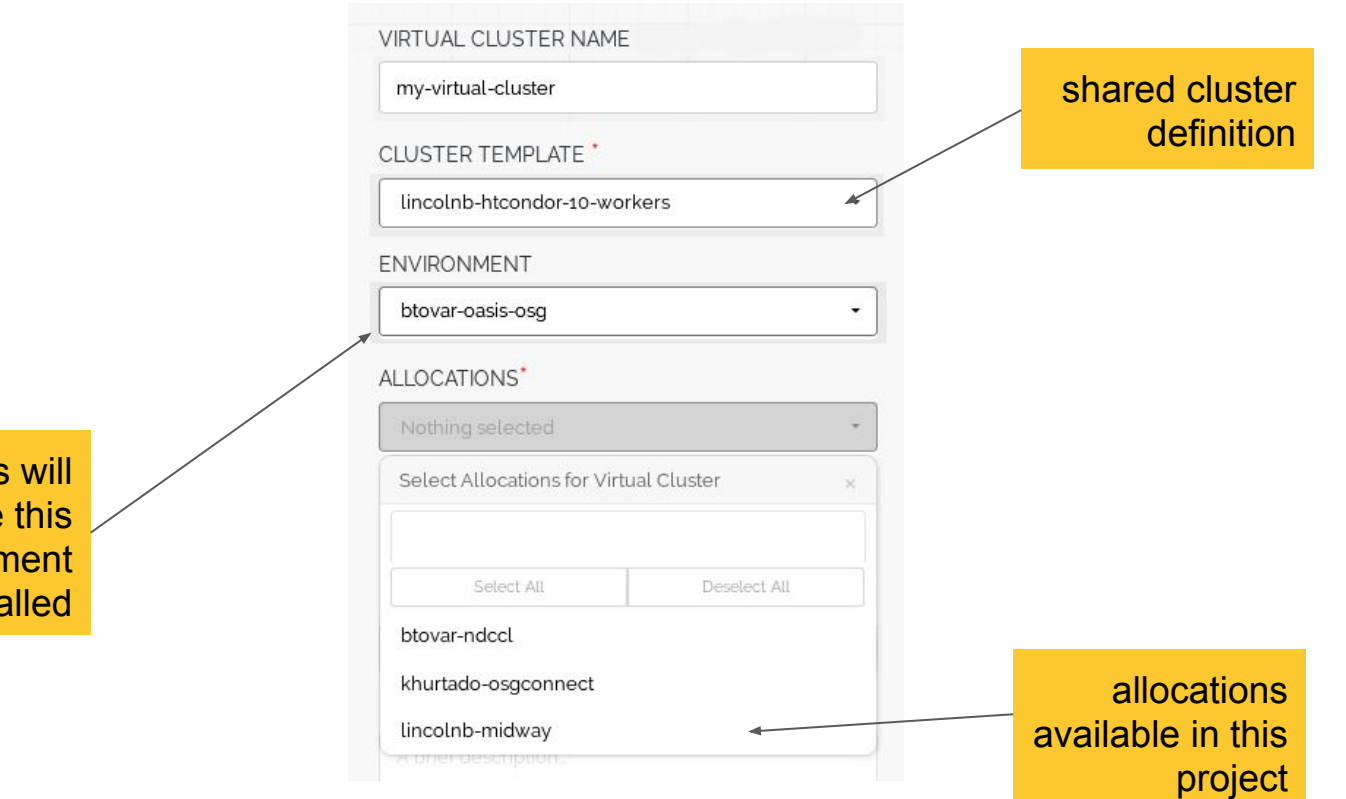

#### Cluster Status

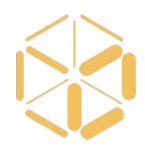

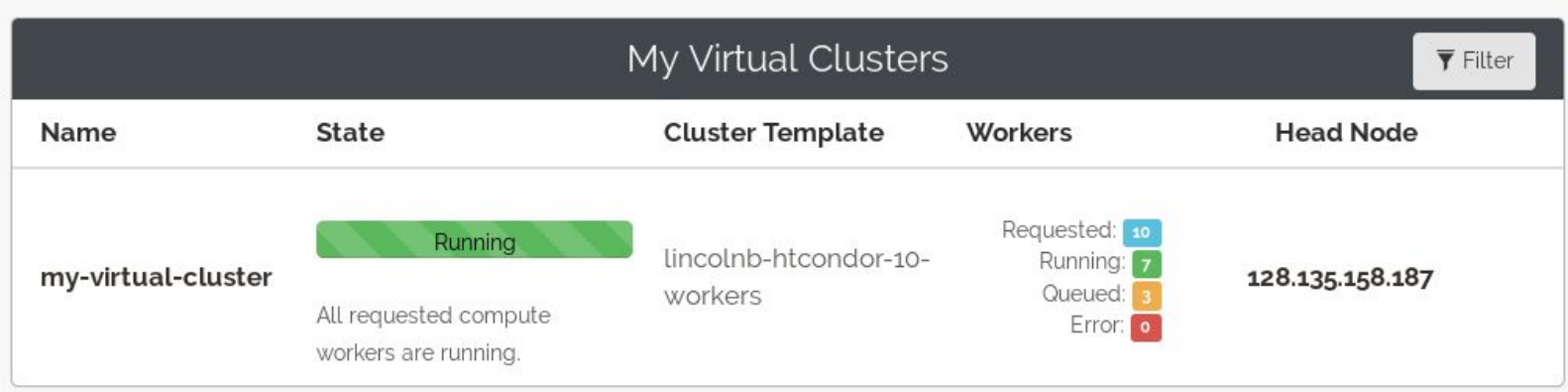

#### Workers from many sites

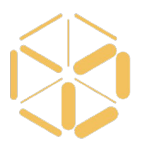

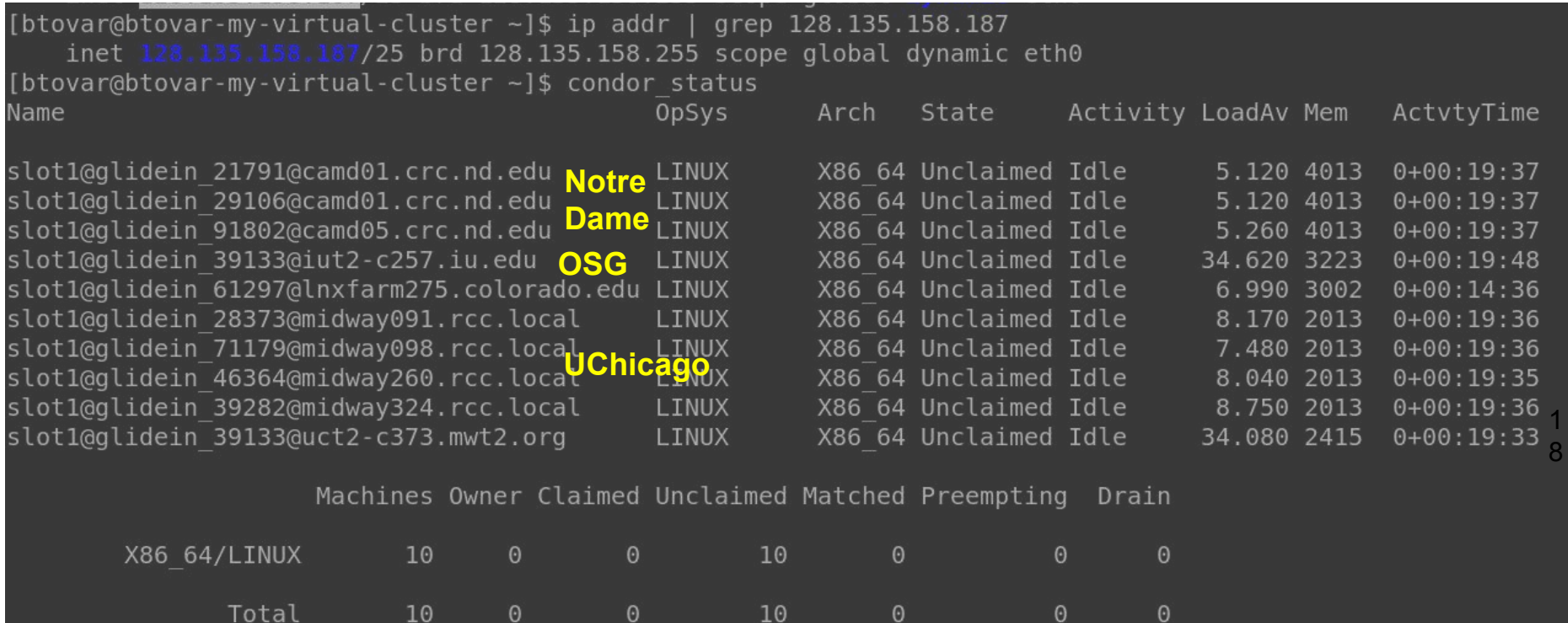

 $\Theta$ 

[btovar@btovar-my-virtual-cluster ~]\$

 $(\cdot)$ 

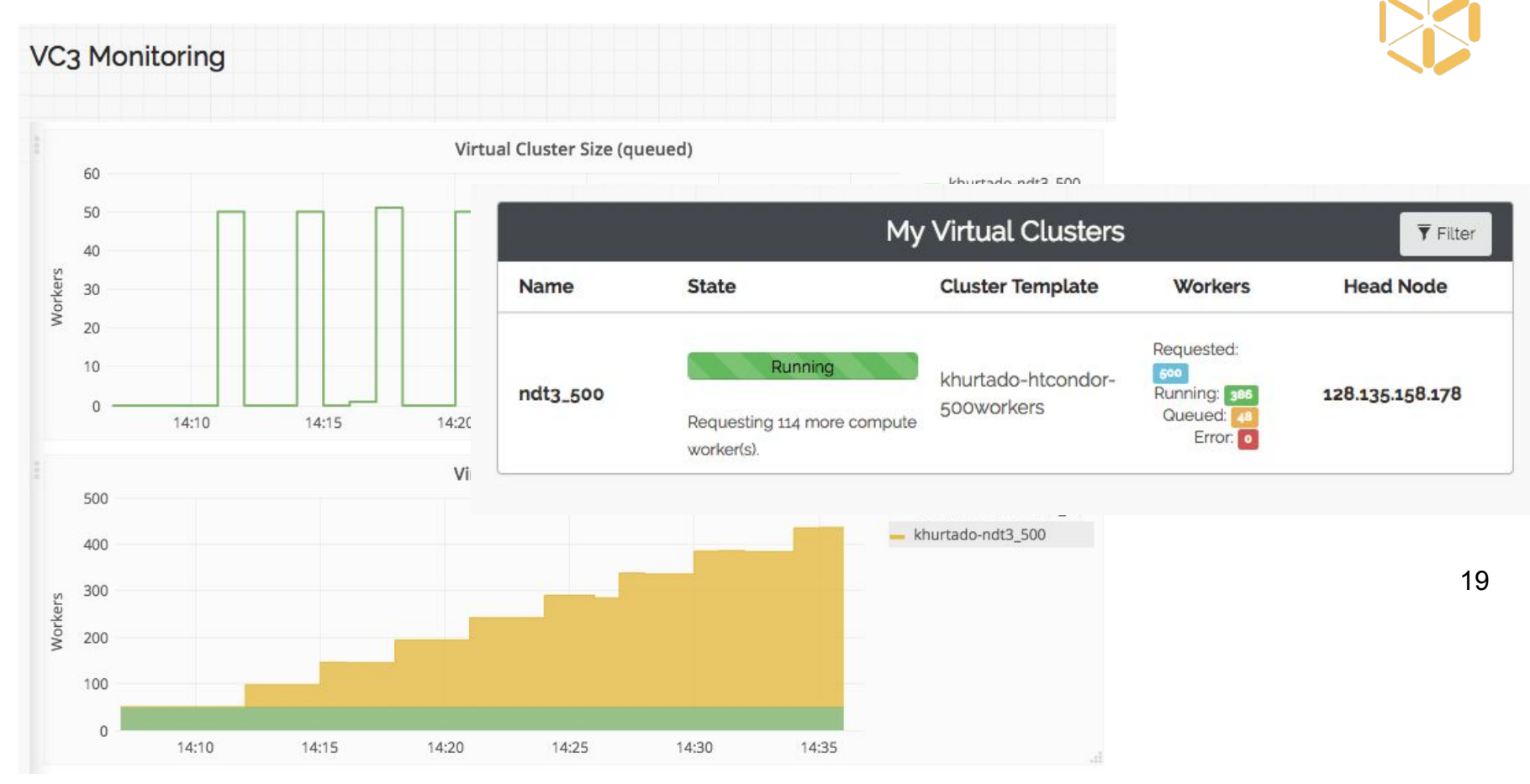

#### Dealing with Software Environments

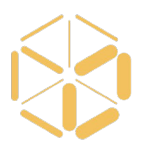

#### The **vc3-builder**, a command-line tool for deploying software environments on clusters.

```
vc3-builder
 --require-os centos:7
 --mount /scratch=/data
 --require /cvmfs
--require python:2.7 -- myapp ...my args...
```
#### Basic Use Case: Application Software

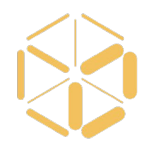

vc3-builder --require ncbi-blast  $\Box$ Plan: ncbi-blast => [, ]  $..$ Try: ncbi-blast =>  $v2.2.28$ ....Plan:  $perl = > [v \xi]$ ....Try: perl  $\equiv$   $\frac{1}{5}$ . ....could not add any ....Try: perl =>  $v5$ . ....could not add any  $\overline{r}$ ....Try: perl =>  $v5$ . ......Plan: perl-vc3-......Try: perl-vc3-r ......Success: perl-vc ....Success: perl v5.2 ....Plan:  $python = \sqrt{v2.006}$ , **(New Shell with Desired Environment)** bash\$ which blastx /tmp/test/vc3-root/x86\_64/redhat6/ncbi-blast/v2.2.28/bin /blastx bash\$ blastx –help USAGE blastx [-h] [-help] [-import\_search\_strategy filename]

 $\mathbf{T}_{\text{max}}$  is presented as  $\mathbf{v}_1 \cdot \mathbf{v}_2 \cdot \mathbf{v}_3 \cdot \mathbf{v}_4$ 

Problem: Long Build on Head Node

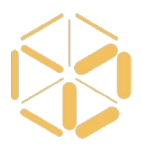

- Many facilities limit the amount of work that can be done on the head node, so as to maintain quality of service for everyone.
- Solution: Move the build jobs out to the cluster nodes. (Which may not have network connections.)
- Idea: Reduce the problem to something we already know how to do: *Workflow!* But how do we bootstrap the workflow software? *With the builder!*

#### Bootstrapping Workflows and Apps  $H \sim 10^{-10}$ Upstream **Sources** Builder **Software Recipes BLAST** Nodes Task Task **Makeflow BLAST** Task Task **BLAST** Task Task **BLAST** Task Task **BLAST** Task Task **BLAST** Task TaskBuild **Makeflow** Build **Makeflow** BLAST

**BLAST** 

#### Example Applications

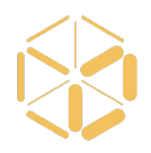

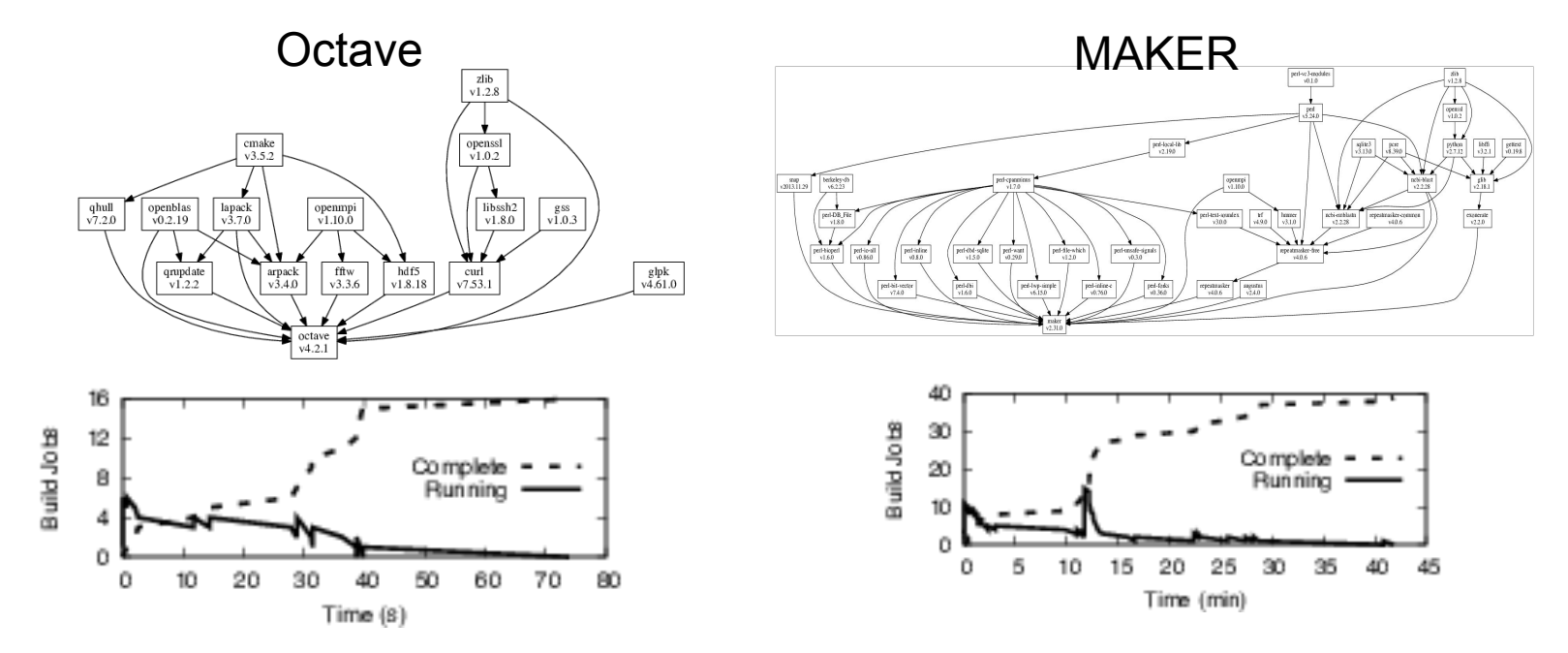

Typically, 2-3x faster overall. But more importantly, filesystem-intensive jobs run on the cluster resources, not on the head node!

#### Controlling Cluster Size

### Dynamic Cluster Resizing

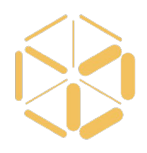

VC3 Supports several mechanisms for setting the number of workers in a given virtual cluster.

- Set static size for cluster upon creation.
- Manually change cluster size via web interface. The provisioning factory automatically adds or removes worker jobs at resources.
- (For HTCondor cluster) Scale the cluster dynamically based on idle jobs on the head node.

#### Current Resizing Cases

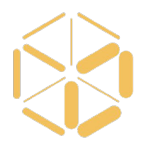

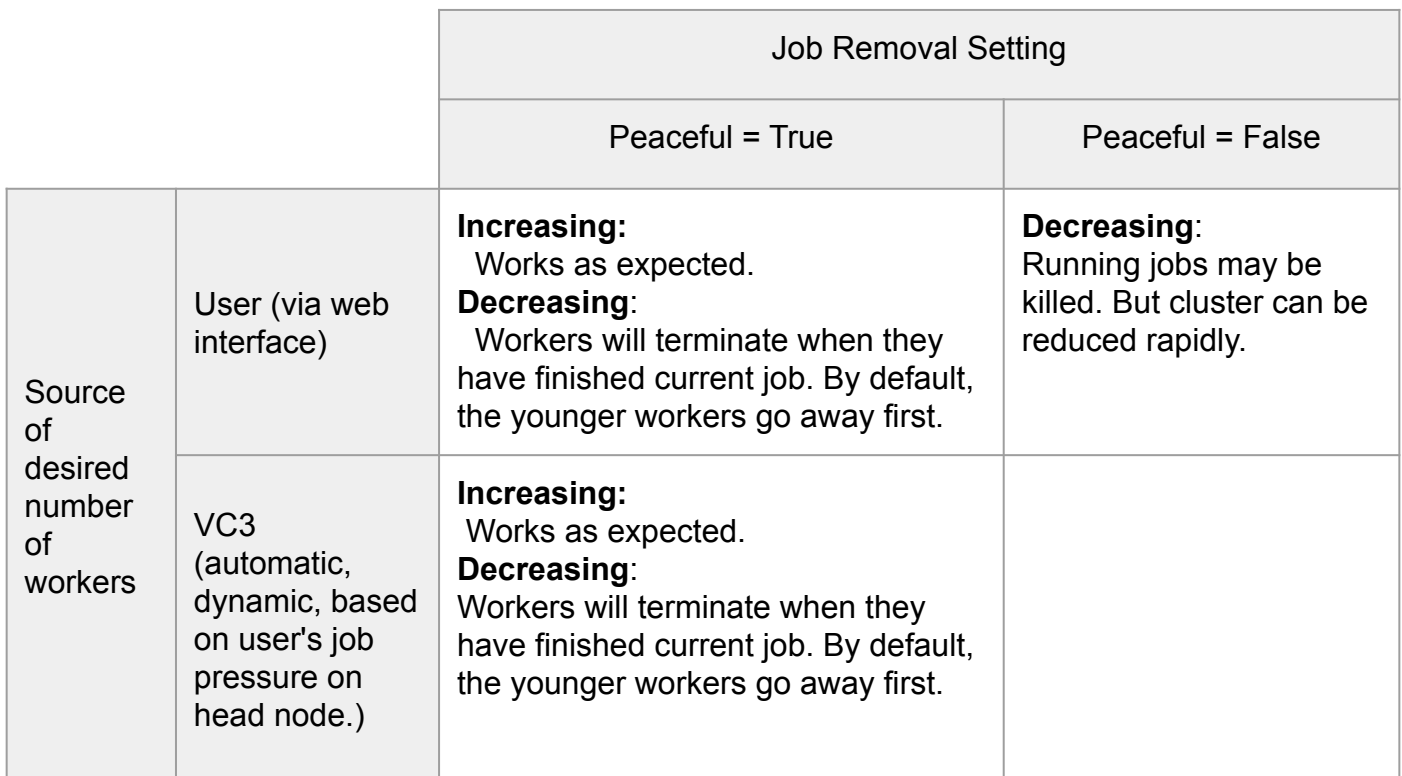

## Scaling Out Production Clusters

- Collaborations who have existing HTCondor pools can extend them by adding more worker nodes via VC3
- Add XSEDE resources, Open Science Grid, and campus HPC clusters
- End-users can transparently use additional resources

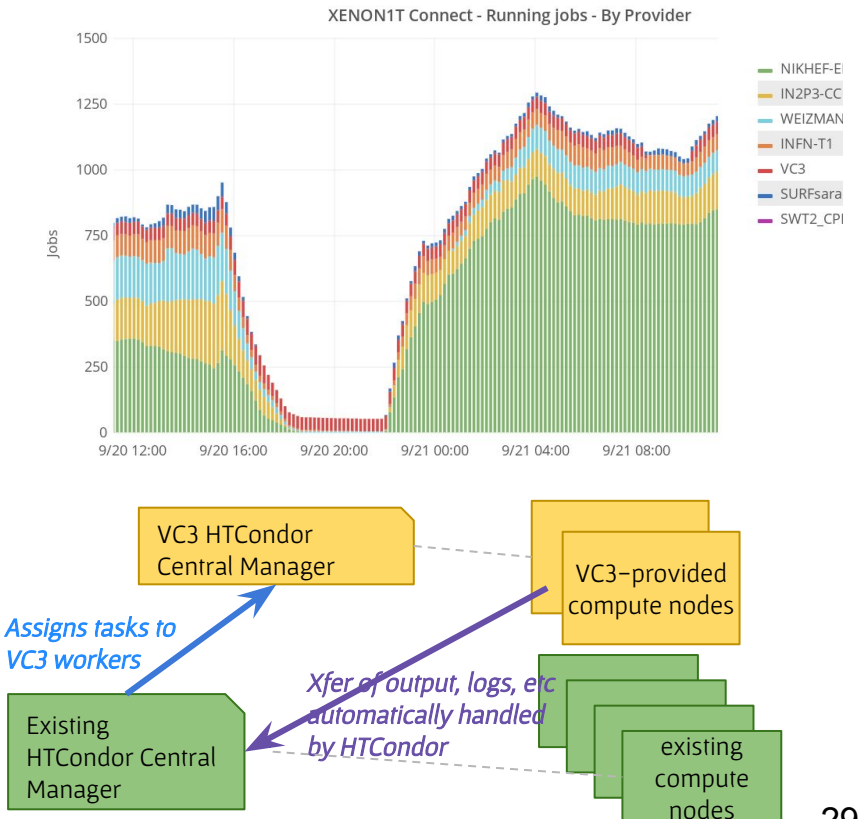

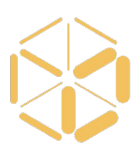

## Building Tier 3s on top of campus resources

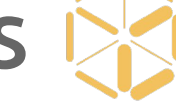

- Although different computing resources are often available at universities, meeting all requirements to deploy a valid Tier 3 able to run CMS workflows on the grid is not an easy task to achieve without the intervention of a system administrator with root access.
- VC3 allows the provisioning at user-level of:
	- The CERN File System (CVMFS) (via parrot)
	- The OSG grid environment on the worker nodes (via CVMFS)
	- Customized Operating Systems (via singularity)
- The OSG Compute Element (CE) is then integrated with the VC3 submit host, allowing the creation of a CMS Tier 3 using Notre Dame opportunistic campus resources without any root access level.

#### CMS Analysis activity per Tier Site

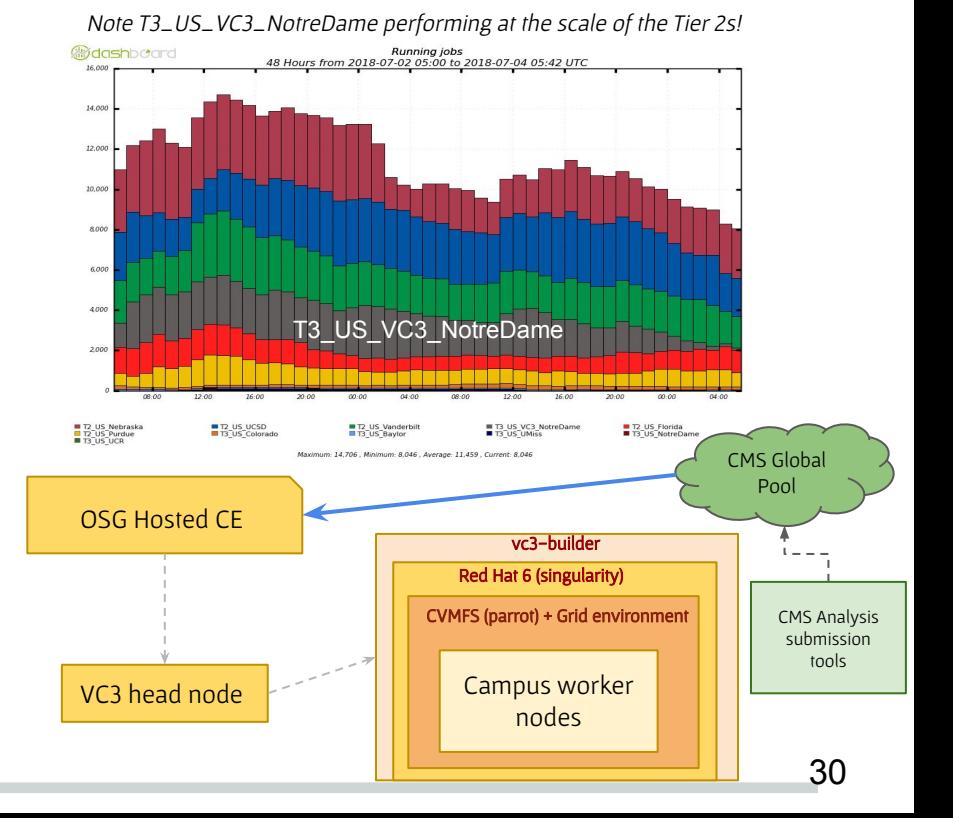

#### Examples of clustering middleware

#### 32

#### Use Cases

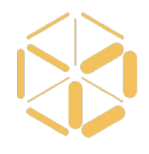

- HTCondor Pool
	- Already demonstrated self-service, fully automated provisioning clusters, binding allocations into projects
- **Workflow Technologies** 
	- Makeflow + Work Queue Pegasus + HTCondor,
	- Parsl + iPyParallel
- Spark
	- Deployment of a Spark cluster for data analysis on top of existing schedulers
- JupyterLab
	- Popular interactive analytics environment - provisionable by VC3
- SCAILFIN + REANA
	- Complex set of REANA services deployed on minikube on head node + HTCondor on Stampede, Blue Waters and PSC.
- KOTO
	- Helping a new collaboration with no establishes resources to run on BNL HPC, KEK HPC + OSG HTC + campus resources.

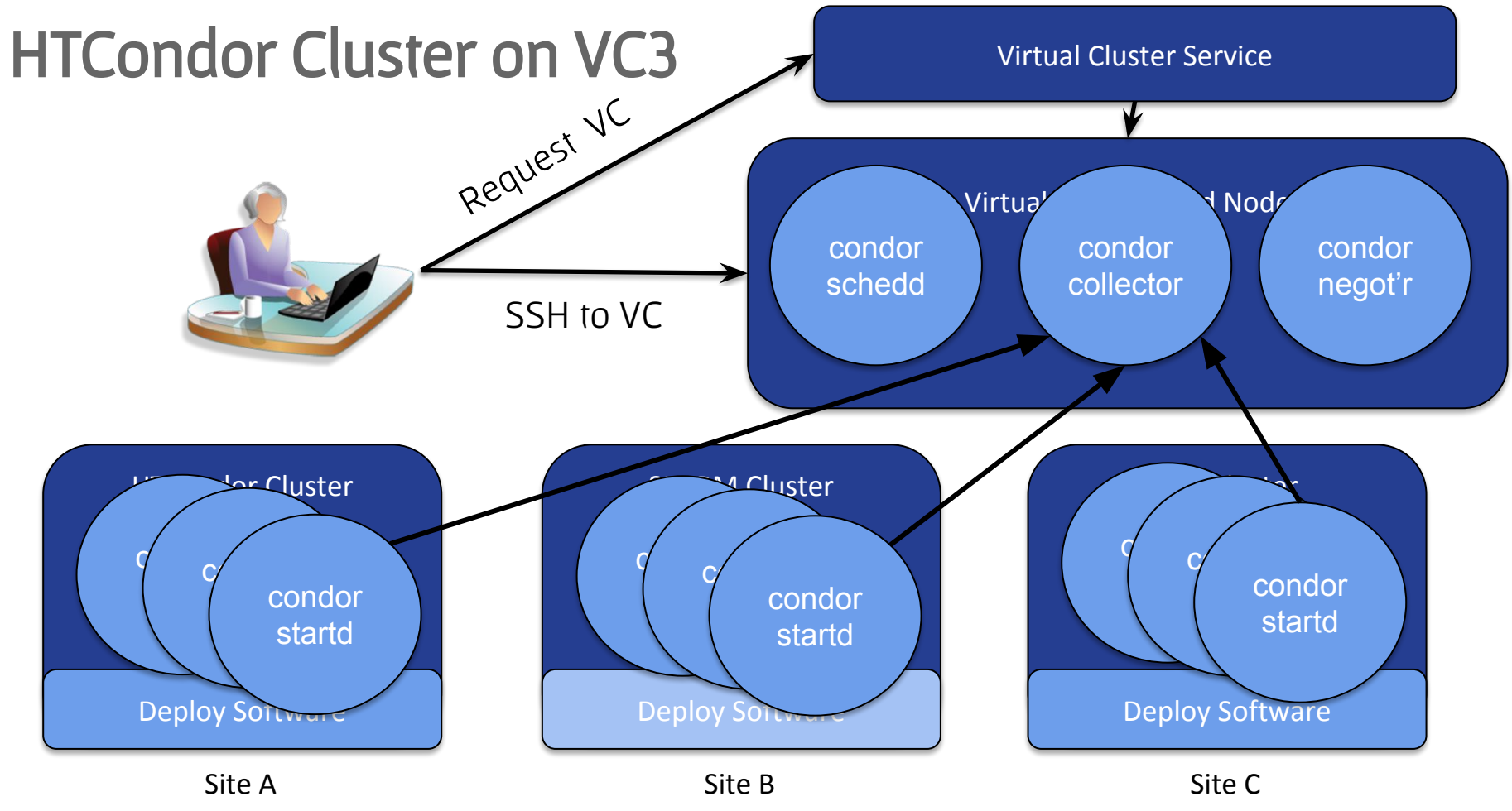

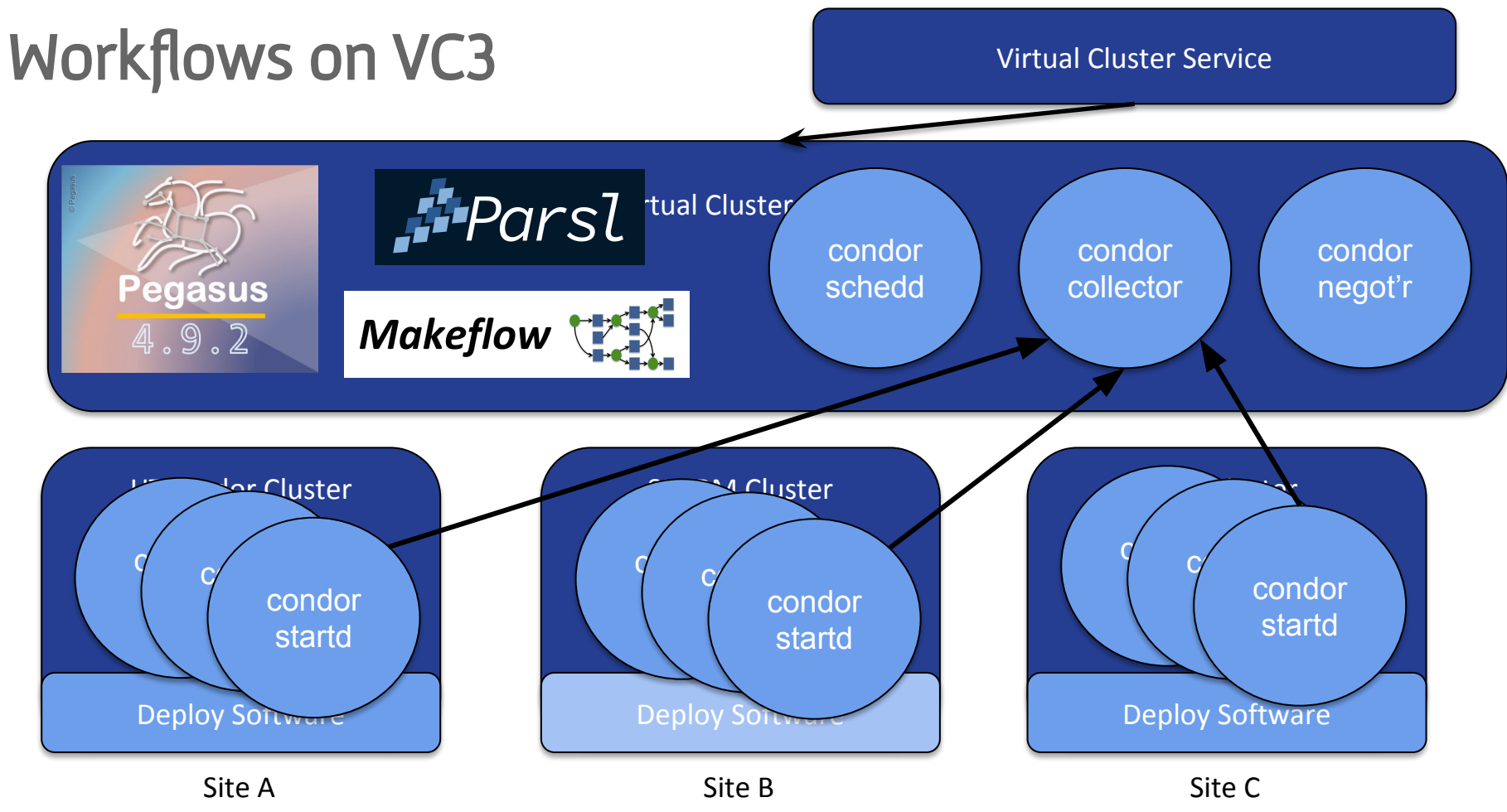

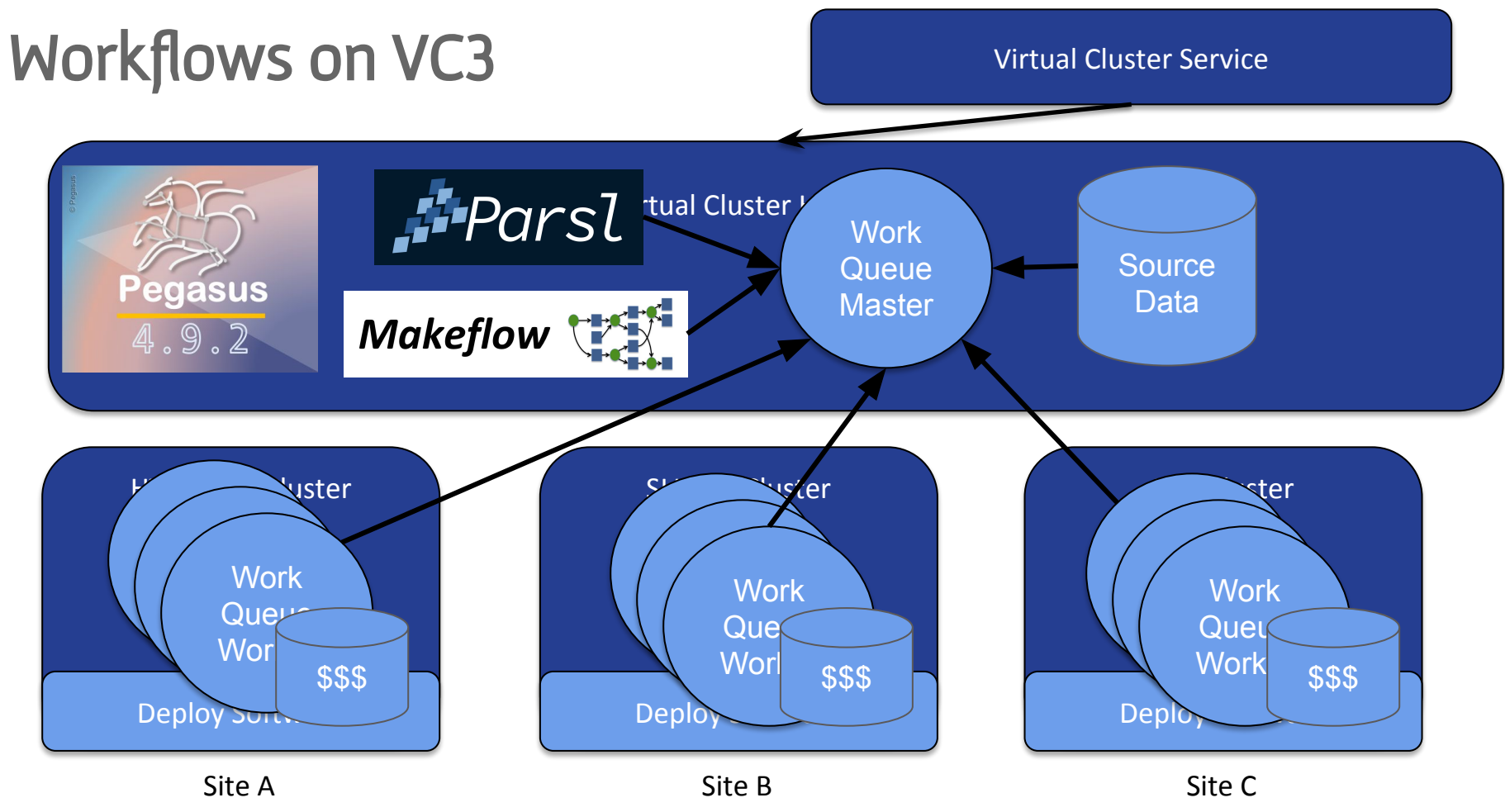

## Spark Middleware Integration

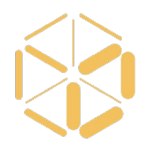

- Apache Spark now a first-class supported middleware in VC3
- Spark master runs on the virtual cluster head-node
- Virtual cluster workers are spark slaves
	- Java JRE, spark, scala, pyspark are deployed as-needed by the target resource.
- A shared secret secures connection to the master from workers and application clients
- No shared filesystem, use of an IO driver is needed.

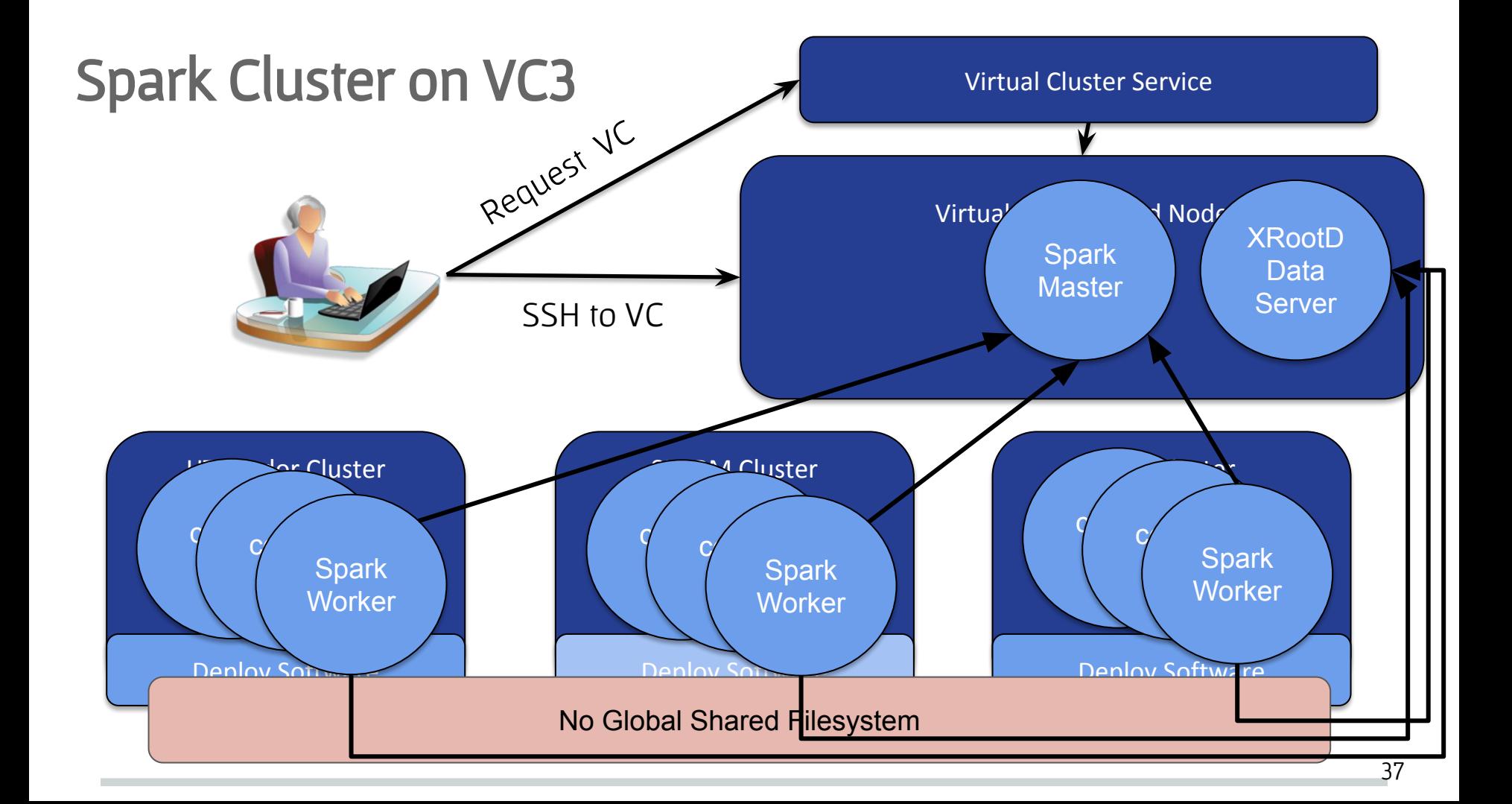

### Spark & CMS Analysis

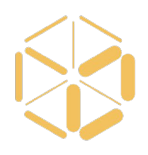

- Late-stage custom analysis code processing a Mini-AOD file to produce a histogram.
- Application written in python, using pyspark
- Data IO with the spark-xrootd plugin
	- Automatically installed in headnode and workers
- Ran with 20 workers, 4 cores each.
- Maximum concurrency was 80 tasks.

#### Spark & CMS Analysis

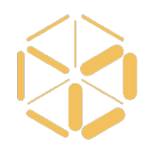

#### Spork 321 Spark Master at spark://128.135.158.221:7077 URL: spark://128.135.158.221:7077 REST URL: spark://128 135 158 221:6066 /cluster mode) Alive Workers: 17 Cores in use: 68 Total, 68 Used Memory in use: 895.3 GB Total, 17.0 GB Used Applications: 1 Running, 0 Completed Drivers: 0 Running, 0 Completed Status: ALIVE Workers Worker Id worker-20180919123112-10.32.83.11-44930 worker-20180919123157-10.32.79.15-40509 worker-20180919123157-10.32.80.39-36998 worker-20180919123209-10.32.79.65-42856 worker-20180919123211-10.32.79.65-41106  $10<sup>3</sup>$ worker-20180919123220-10.32.79.45-44809 worker-20180919123232-10.32.79.43-39239 worker-20180919123233-10.32.80.47-45735 ents / 0.5 GeV<br>ents / 0.5  $10^2$ worker-20180919123245-10.32.72.4-36789 worker-20180919123250-10.32.77.80-44497 worker-20180919123250-10.32.77.80-46283 worker-20180919123307-10.32.76.62-41504 Eve  $10<sup>1</sup>$ worker-20180919123346-10.32.80.71-37519 worker-20180919123414-10.32.76.64-35737 worker-20180919123414-10.32.76.64-36614 worker-20180919123456-10.32.76.74-40008  $10<sup>0</sup>$ worker-20180919123458-10.32.76.74-44468

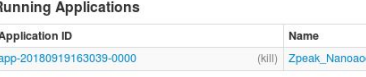

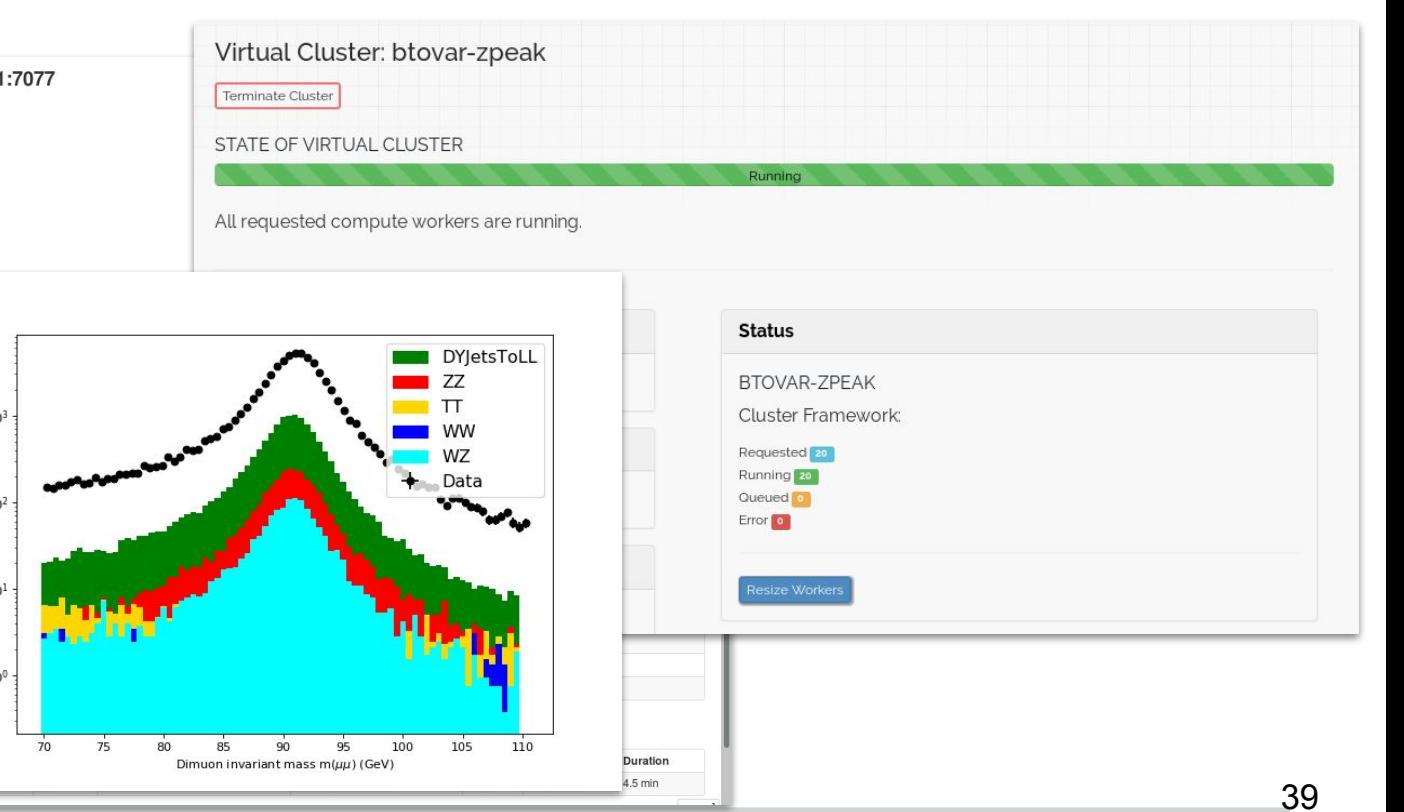

Provisioning JupyterLab Notebooks

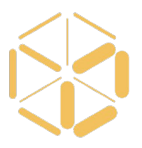

- JupyterLab-based head nodes now launchable in VC3 development branch
- Web-based notebook interface for Python
- Uses Globus identity plugin to login
- Integration with HTCondor and other middleware types

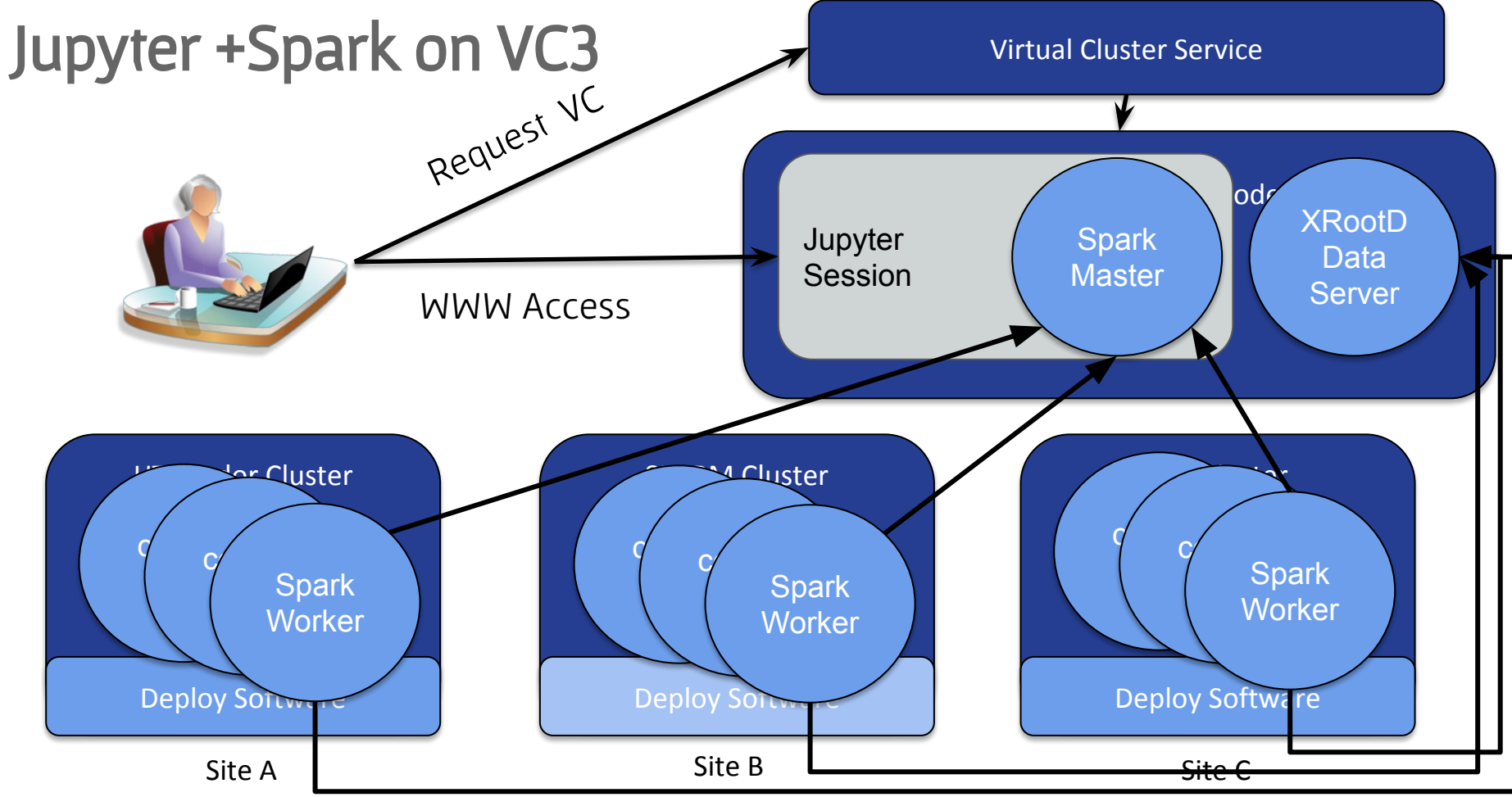

#### Provisioning JupyterLab Notebooks

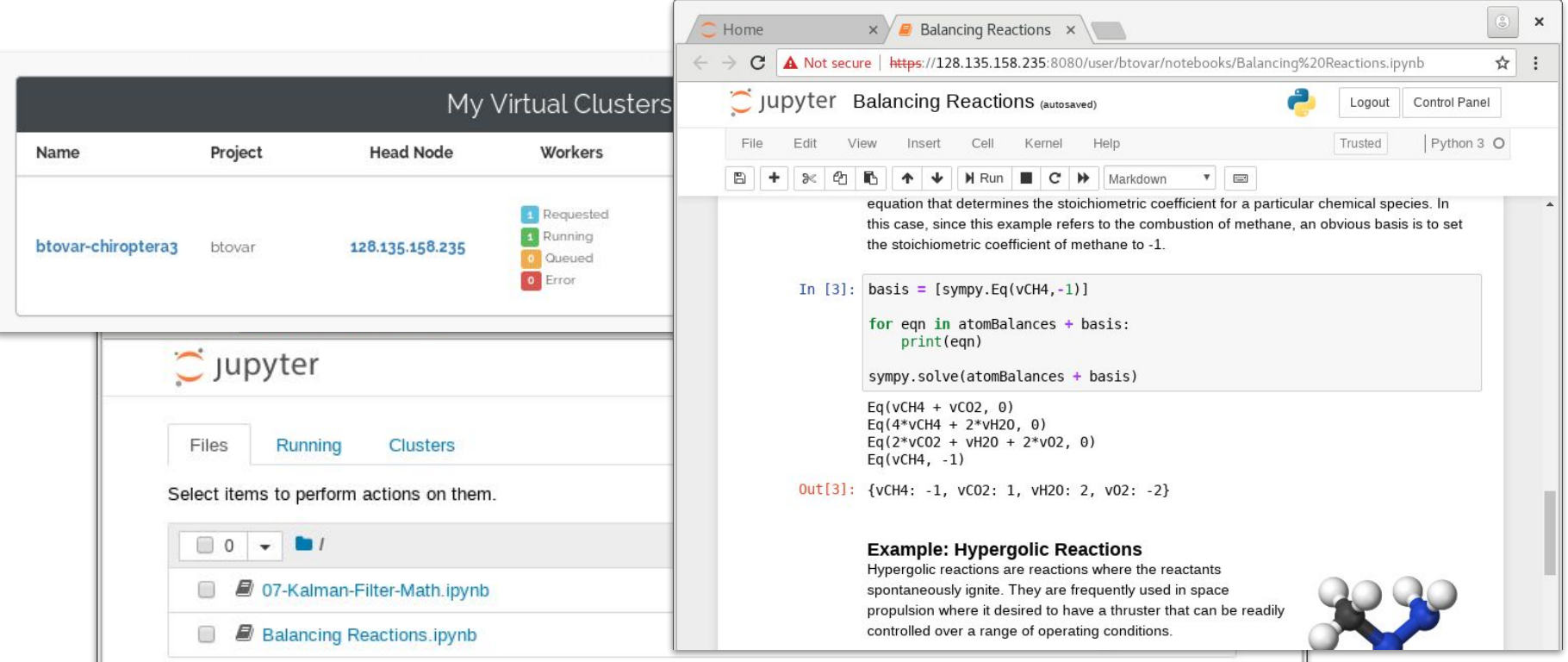

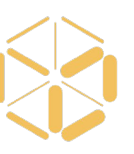

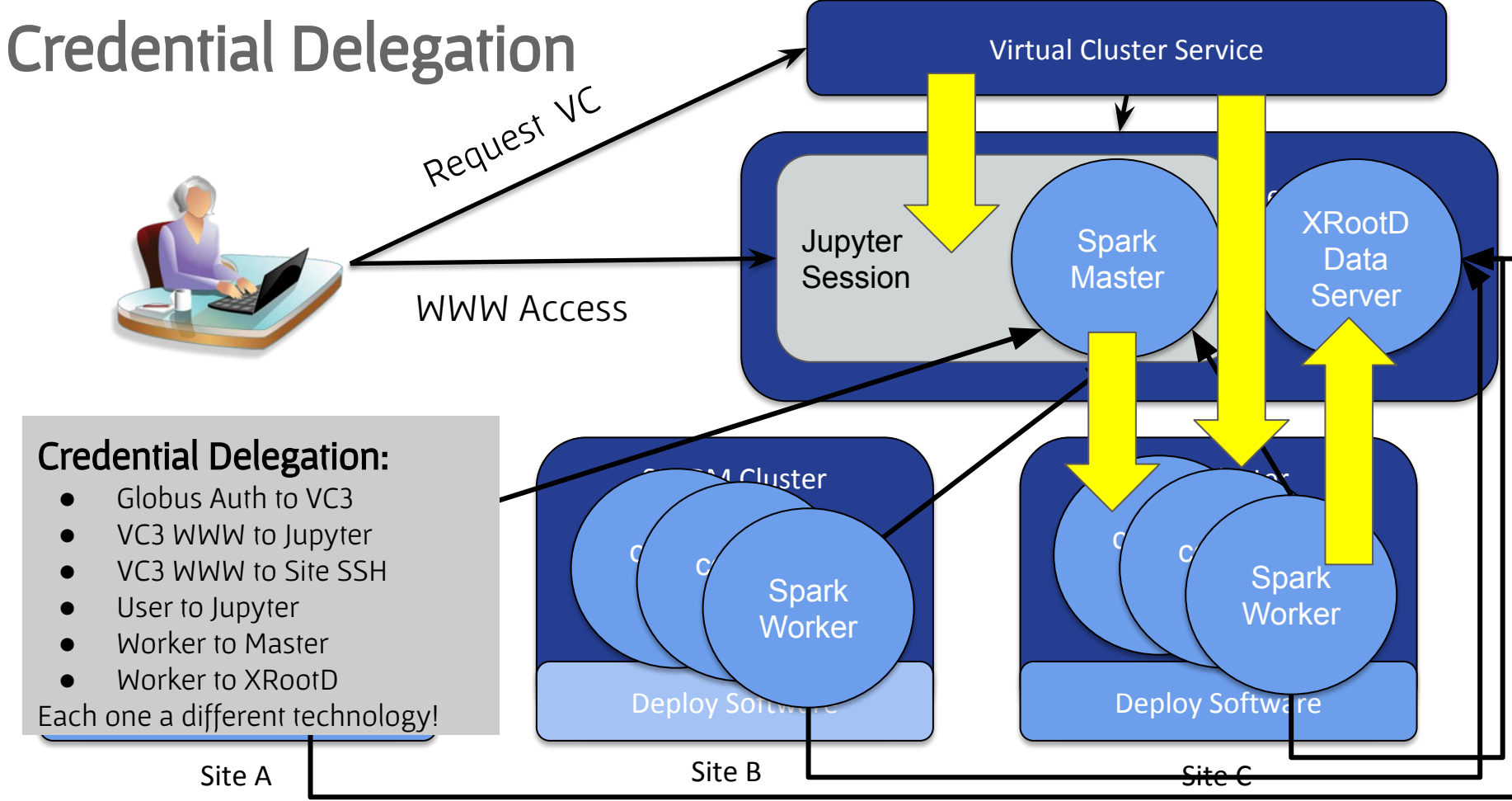

#### Scalable cyberinfrastructure on HPC facilities

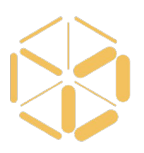

#### SCAILFIN: Scalable CyberInfrastructure for Artificial Intelligence and Likelihood Free Inference

The SCAILFIN project aims to deploy artificial intelligence and likelihood-free inference techniques and software using scalable cyberinfrastructure (CI) that is developed to be integrated into existing CI elements, such as the

REANA system, to work on **HPC facilities**.

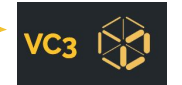

Reproducible research data analysis platform

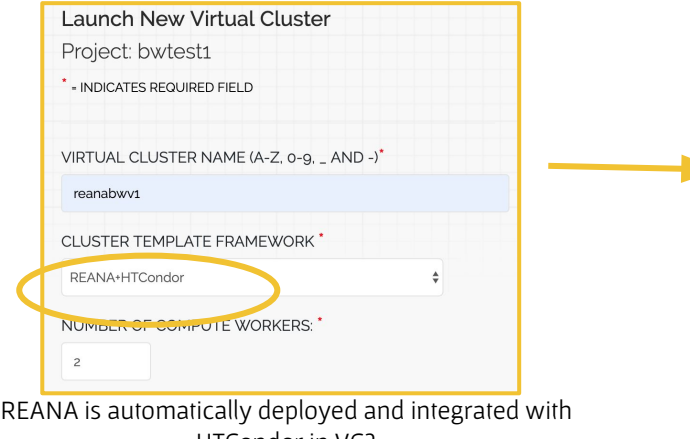

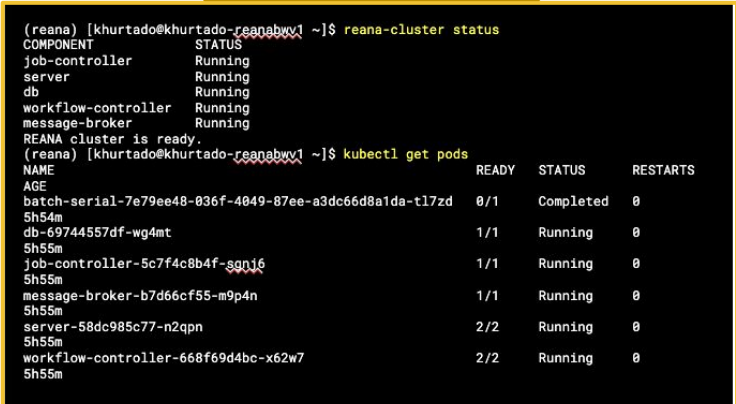

VC3 headnode

HTCondor in VC3 **REANA** components are started via kubernetes(minikube)

#### **Simulation-Based Likelihood Free Inference**

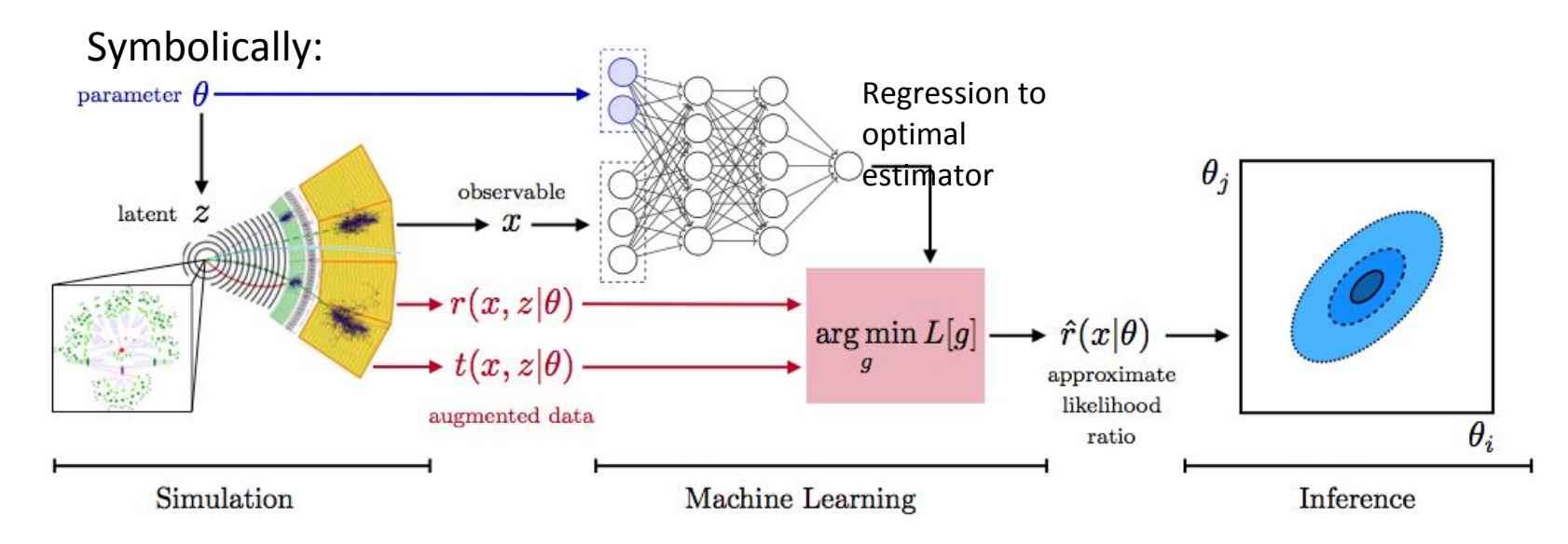

Estimation of optimal estimator lends itself to ML methods:

- Training data derived from simulations
- Can be guided by optimal sampling based on phase space density of generator, sensitivity to physics under study

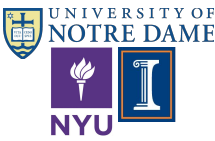

#### **reana** reana-cluster - Simplified Diagram

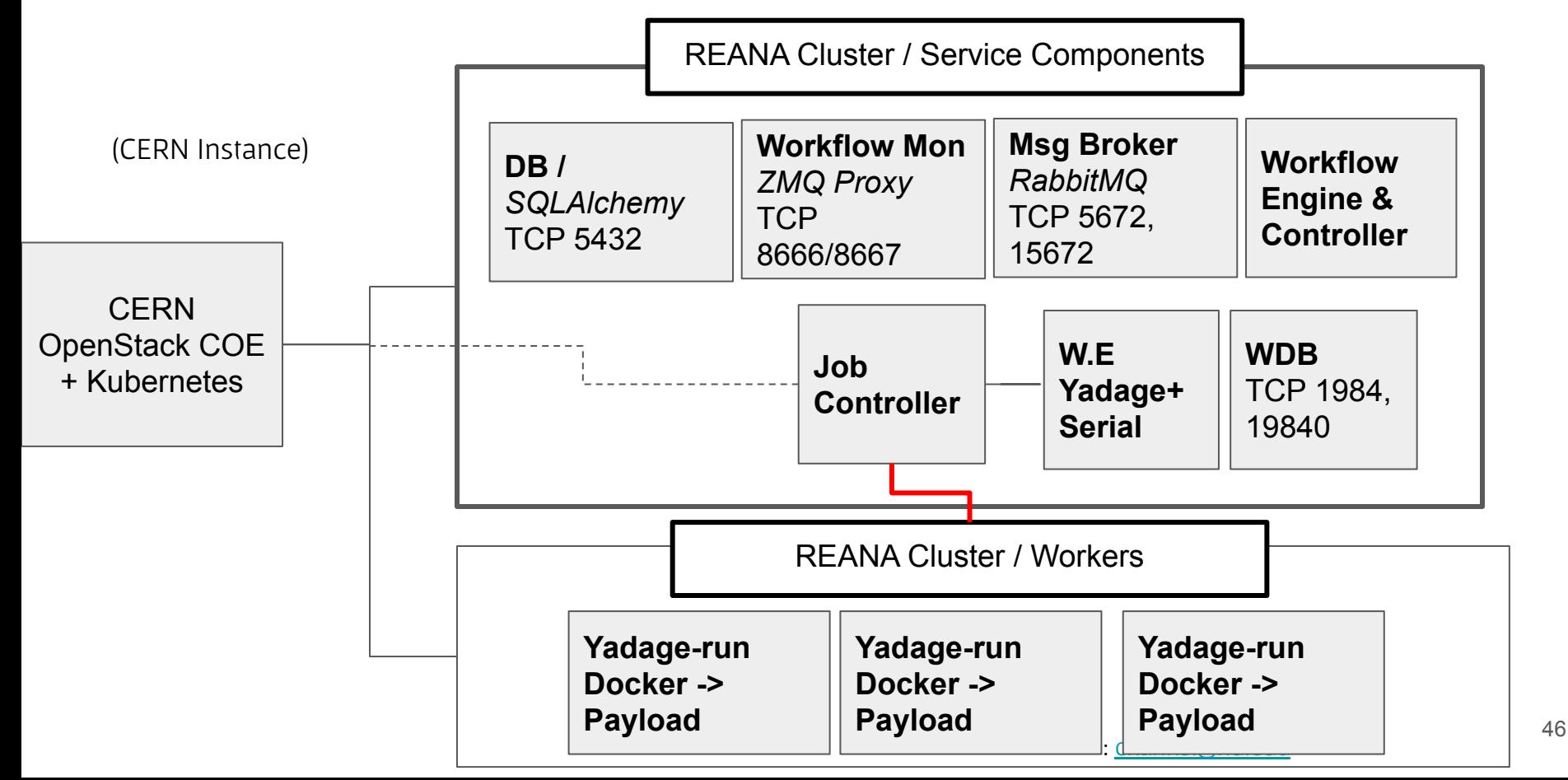

#### SCAILFIN on Blue Waters via VC3

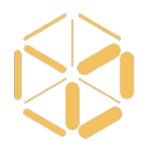

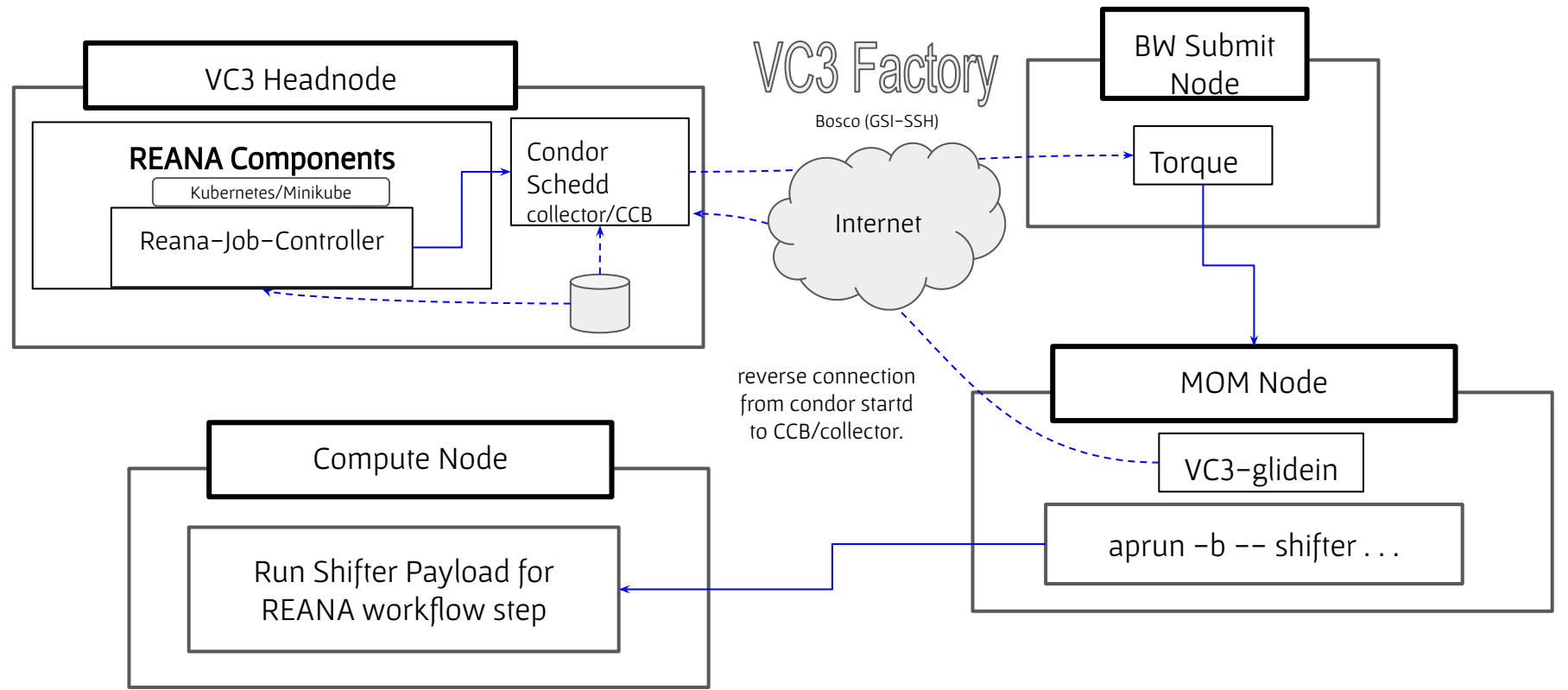

#### SCAILFIN on Blue Waters via VC3

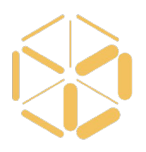

Complex Beyond Standard Model example (ran at BW via REANA + HTCONDO Rvia VC3)

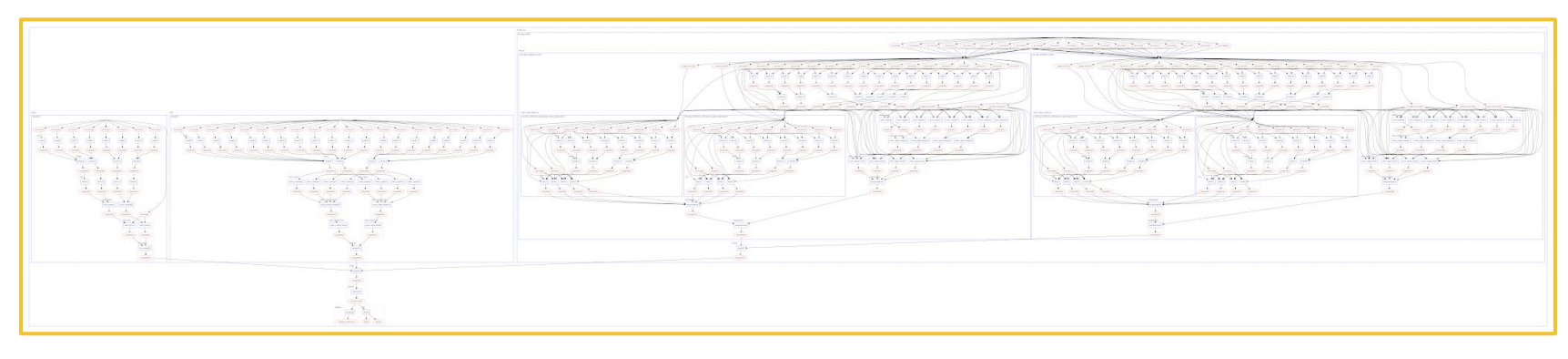

Data is generated/emulated according to Standard Model expectations.

After processing, a statistical model involving both signal and control regions is built and the model is fitted against the observed data.

The signal sample is scaled down significantly to fit the data, which is expected since the data was emulated in accordance with a SM-only scenario

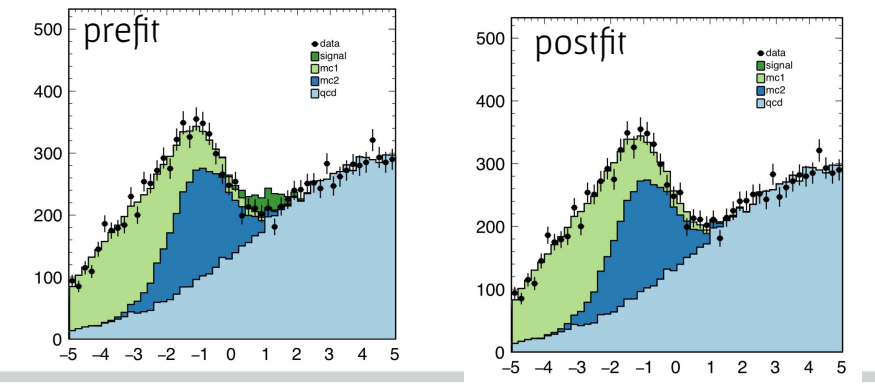

48

## KOTO experiment

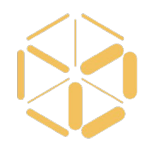

High energy physics experiment at the J-PARC (Japan Proton Accelerator Research Complex) Facility in Japan - <http://koto.kek.jp/>

Experiment measures the decay rate of neutral K-mesons (kaons) into neutral pi-mesons and a pair of neutrinos

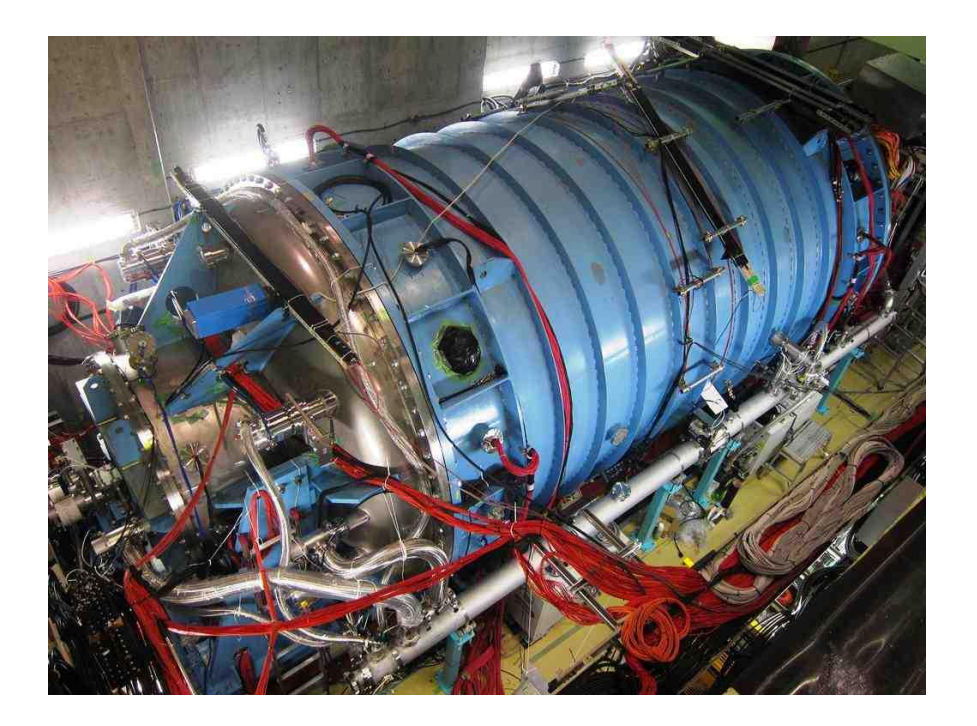

#### Requirements

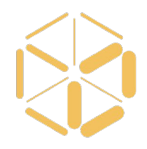

Storage: Estimated storage for accommodating the MC and MC/Analysis portions of the pipeline for a full experiment cycle is in the order of 200 TB per experiment cycle

Software stack: There are two applications running on the KEKCC machine that needed to be rebuilt on the OSG side under RHEL7. A KOTO GEANT package and an analysis collection of tools. Most of the effort so far is to provide the environment for the software to be built and run on remote OSG sites

Submission scripts: KEKCC uses the LSF scheduler (bsub). Submission scripts needed to be modified to HTCondor

## VC3 job submission for KOTO

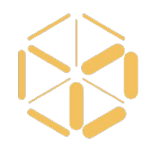

- **OSG Connect (blue), UC (yellow), IRIS-HEP-SSL (orange)**
- **●** VC3 evenly distributes the load across resources

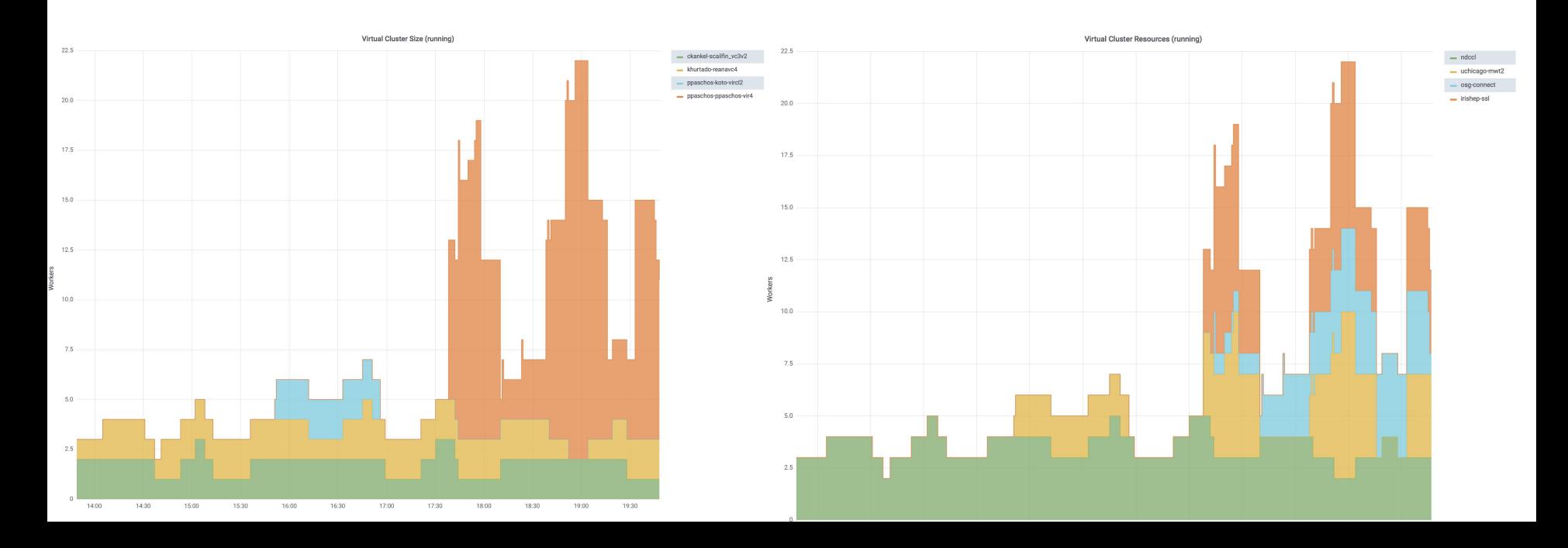

## Working Middleware and Applications

- Various Bioinformatics Workflows
	- Makeflow + HTCondor + BWA, Shrimp, BLAST.
- **Lobster CMS Data Analysis** 
	- Work Queue + Builder + CVMFS
- **Lifemapper** 
	- **Work Queue + Builder**
- **Spark** CMS Data Analysis
- South Pole Telescope (SPT-3G) Analysis Framework
	- HTCondor Jobs + Docker/Shifter + CVMFS
- **XENON1T Analysis Framework** 
	- Pegasus + HTCondor + CVMFS
- **MAKER Bioinformatics Pipeline** 
	- Work Queue + Builder
- **IceCube Simulation Framework** 
	- HTCondor 52

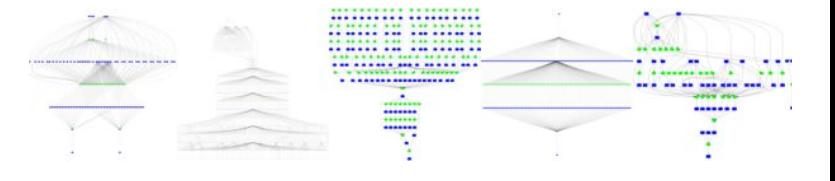

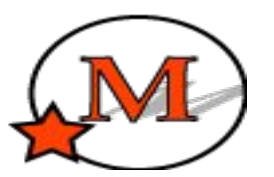

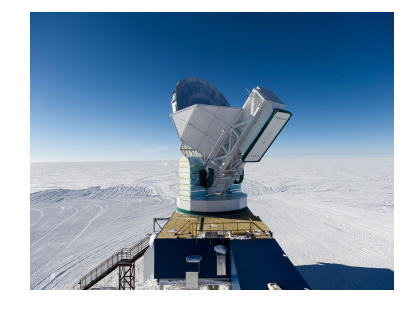

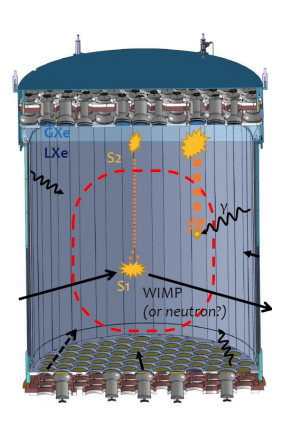

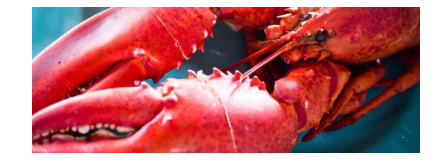

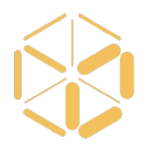

#### Thoughts and Lessons Learned

## Successful Ideas that Worked

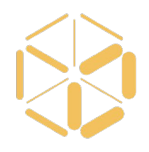

- Automated Provisioning of Cluster Frameworks Across Heterogeneous HPC Resources
- Automated Deployment of User-Level Software
	- (Build itself may require substantial cluster resources)
- Internal Architecture for Robust Service Deployment
	- (Surprisingly complex state machine.)
- Multi-Layer Configuration Enables Collaborations
	- Credentials go deep into the framework

## Things That were Harder than Expected

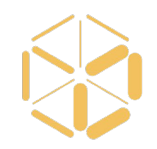

- New Security Requirements (MFA) Spread Very Quickly
	- Working Idea: Let user login and "pull" the cluster blueprint to the local site where it can be deployed.
- Difficulty of Curating Site/Cluster Details due to Churn
	- Choice: Either invest more in active curation, or involve users in the configuration process.
- Debugging Complex Service Deployments
	- Working Idea: Test before using, expose stages of success to user, give concrete feedback for fixing.

## Portable Ideas to Keep and Use Elsewhere

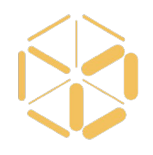

- Importance of the Head Node as Infrastructure
	- Allocatable, Personal, Shareable, Configurable
- Self-Service Deployment Model
	- Generalization of Infrastructure-as-Code:
	- OpSys + Software + Middleware + Entry Point
- A Model for Sharing Institutional Resources
	- Classic: Submit My Work to Remote Environments
	- VC3: Deploy My Environment on Remote Resources

Technology Evolution 2016-2020

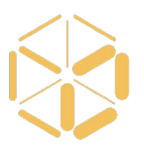

Evolution from VMs to Containers:

- Swap out OpenStack in favor of Kubernetes, which is lightweight and better supports process automation.
- Docker is being supplanted by Singularity, and other container environments.

Evolution from credentials to capabilities:

- ssh-keygen -> Upload Pubkey -> RSA-SSH (Standalone)
- Globus Auth -> GSI Token -> GSI-SSH (DCDE Fed.)
- Globus Auth -> Web Tokens -> WebTokens-SSH (Web Native)
- SciTokens? (scitokens.org) 57

#### **Towards Federated Ops with SLATE**

- Remotely manage edge services at sites by **expert teams** from **trusted organizations**
- Deploy updates more quickly & introduce new services more easily
- Save time and effort for local site admins -- towards **OSG NoOps**
- Edge federation via lightweight server/client overlay using **Kubernetes**, the industry leading container orchestration platform

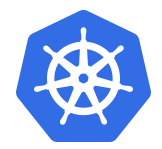

Software catalog, with push button deploy using vetted **Helm** charts

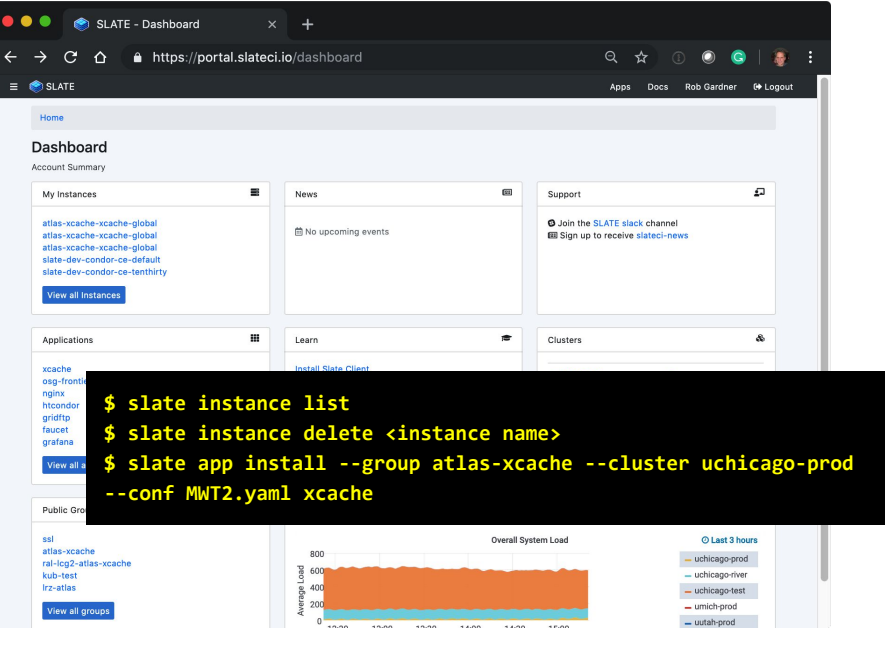

- [SLATE](https://slateci.io) a value added K8s distribution
	- Support for CVMFS, ingress controller (multi-tenant, scoped privileges), Prometheus monitoring, **curated application catalog w/ Jenkins CI**
- Site security & policy conscious
	- SLATE works as an unprivileged user
	- Single entrypoint via **institutional identity**
	- Site owner controls group whitelists & service apps; **retains full control**
- With OSG, WLCG, [trustedci.org](https://trustedci.org/) & others working to establish a "CISO compliant" security posture and **new trust delegation model**

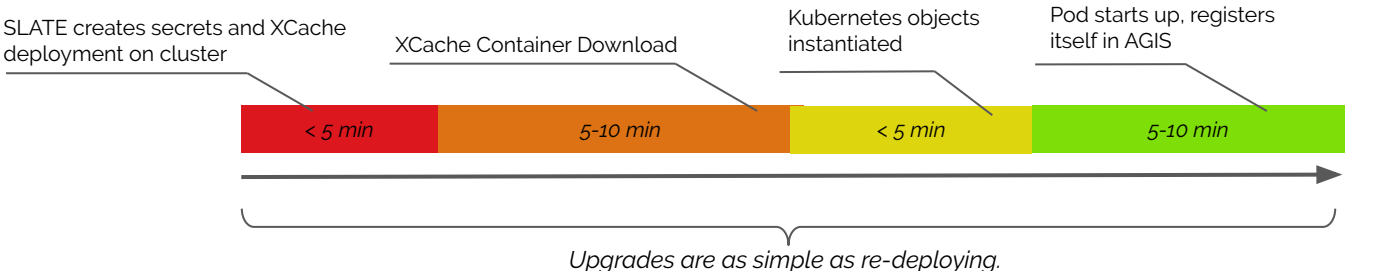

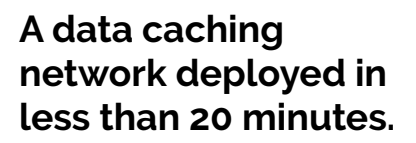

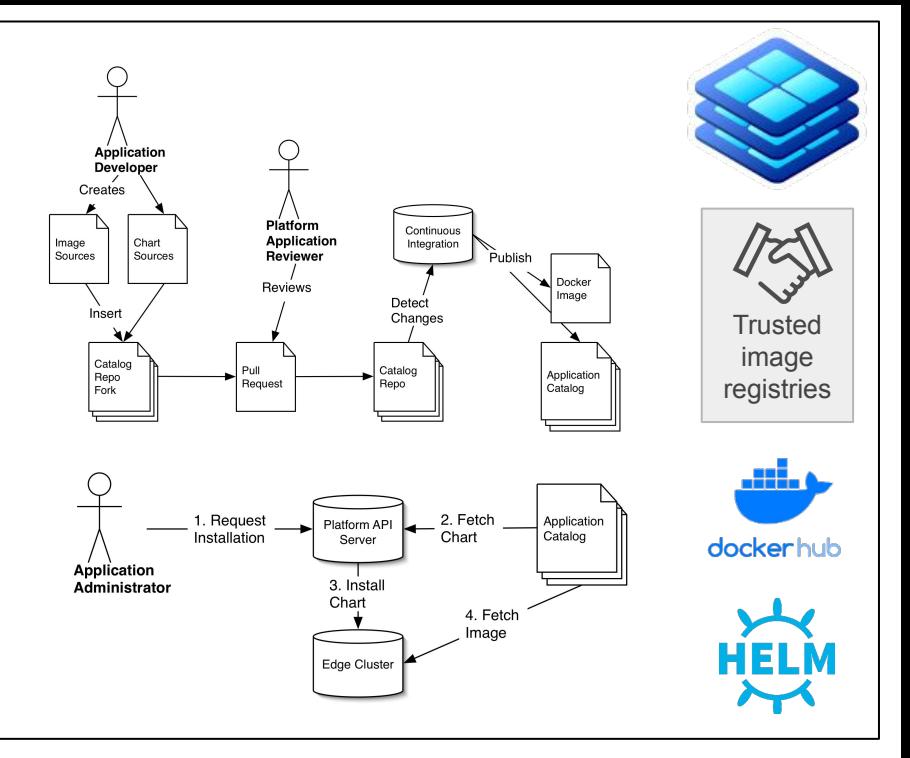

#### VC3 and SLATE synergies

**College** 

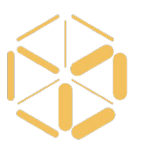

#### SLATE: federated service orchestration in the SciDMZ and the Scing of the Scing of the Scing of the Scing of the Scing of the Scing of the Scing of the Scing of the Scing of the Scing of the Scing of the Scing of the Scing of the Scing of the Scing of the Scing model" VC3 **Science DevOps** services on Communities ۔<br>Teams Persistent siteData Store Schedd Spark VC<sub>3</sub> Negotiator **CLI** factory services Collector API 铅 **Web Portal** Server Startd Startd **SPARK JOBS JOB** SLATE enabled site SLATE enabled site **SLATE** enabled site edge k8s edge k8s edge k8s cluster cluster cluster

## Open Problems in Federated Systems

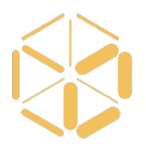

- Troubleshooting Across Systems
	- Many stakeholders, system churn, lack of evidence.
	- Troubleshooting posed as a distributed database query?
- State Management and Garbage Collection
	- Remote creation of containers for local sites, how long must they be kept around?
- Socio-Technical Understanding of Delegation
	- User X submits jobs to user Y's account on site S. Ok?
	- Technical ability to represent non-local account?

#### Collaborators and Connections

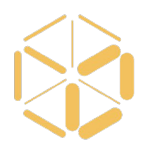

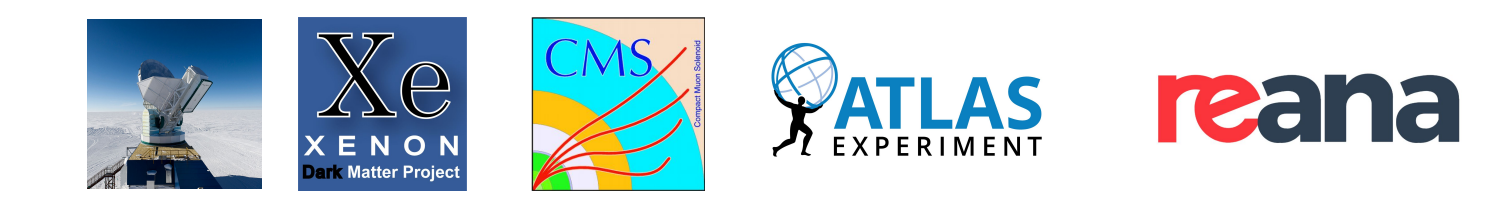

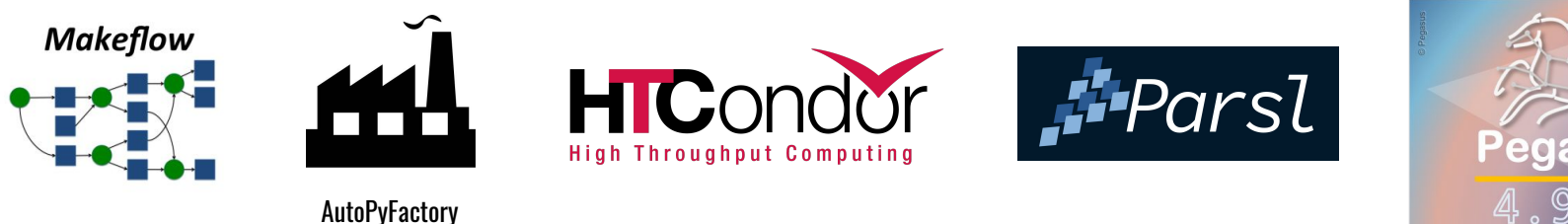

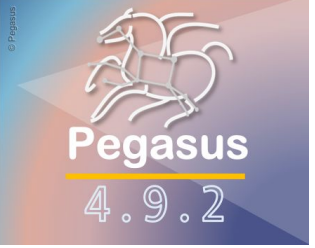

SGCI Science Gateways

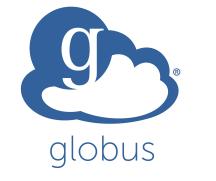

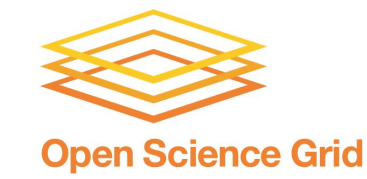

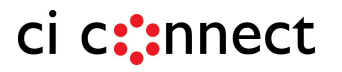

# VC3

#### Virtual Clusters for Community Computation

<https://www.virtualclusters.org>

@virtualclusters

#### New users signup: <http://bit.ly/vc3-signup> NATIONAL LABORATORY **Register your HPC: <http://bit.ly/vc3-new-resource>**

Supported by the Department of Energy Office of Advanced Scientific Computing Research and Next Generation Networking Services, Solicitation DE-FOA0001344 (DDRM), Proposal 0000219942.

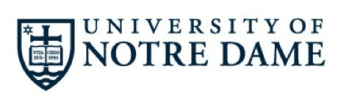

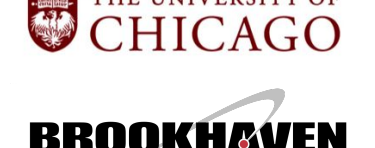

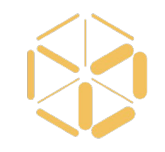

### VC3 Funding and Team

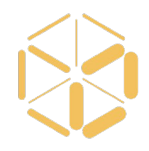

Funded by DOE Office of Advanced Scientific Computing Research (ASCR) and NSF Next Generation Networking Services (NGNS)

PIs: Rob Gardner (UC), Douglas Thain (ND), and John Hover (BNL)

co-PIs: David Miller (UC), Paul Brenner (ND), Mike Hildreth (ND), Kevin Lannon (ND)

Office of

**Science** 

dev-team: Lincoln Bryant (UC), Benedikt Riedel (UC), Suchandra Thapa (UC), Jeremy Van (UC), Kenyi Hurtado Anampa (ND), Ben Tovar (ND), Jose Caballero Bejar (BNL).

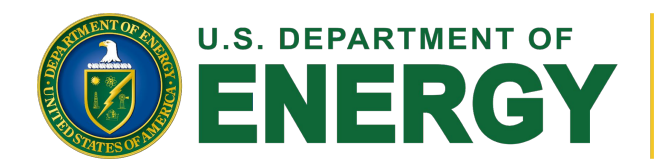

Supported by the Department of Energy Office of Advanced Scientific Computing Research and Next Generation Networking Services, Solicitation DE- FOA 0001344 (DDRM), Proposal 0000219942 **Rich Carlson, Program Manager**